東京大学情報基盤センター

お試しアカウント付き並列プログラミング講習会

#### 「Oakforest-PACS概要・OpenFOAM概要」

#### 今野 雅 (東京大学客員研究員・株式会社OCAEL)

#### Oakforest-PACS(OFP)のシステム構成

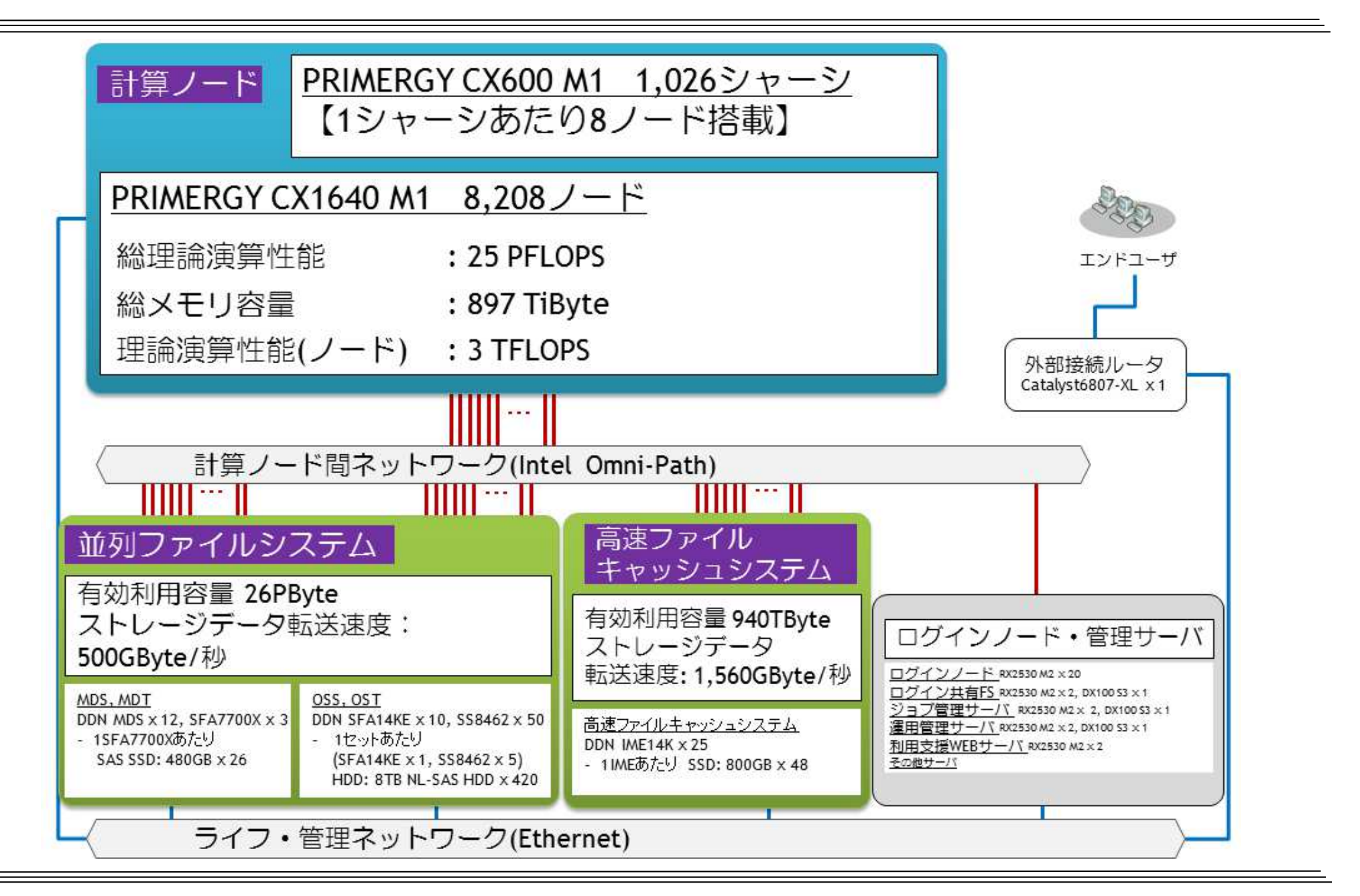

#### OFPのハードウェア全体構成

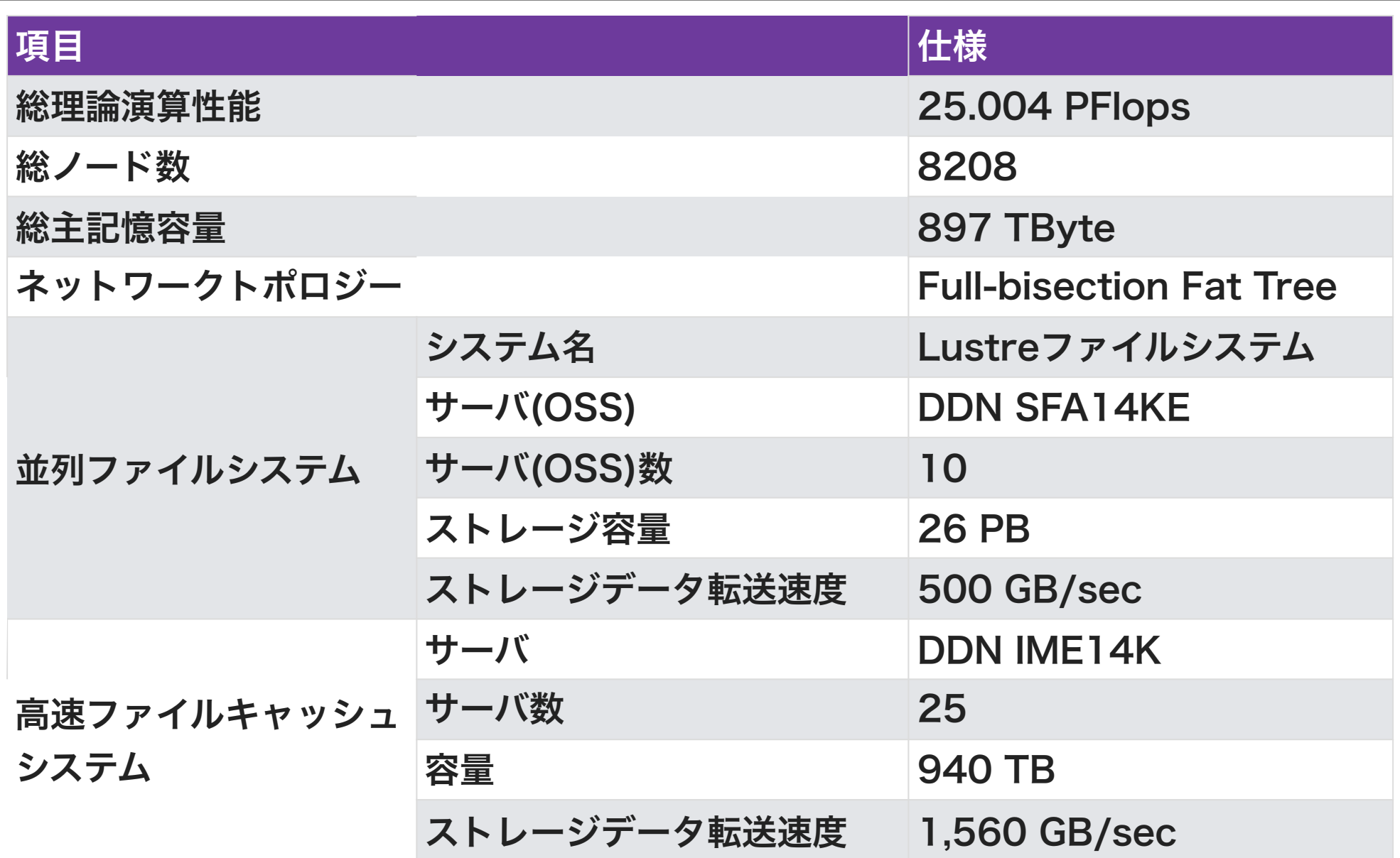

OFPのノード構成

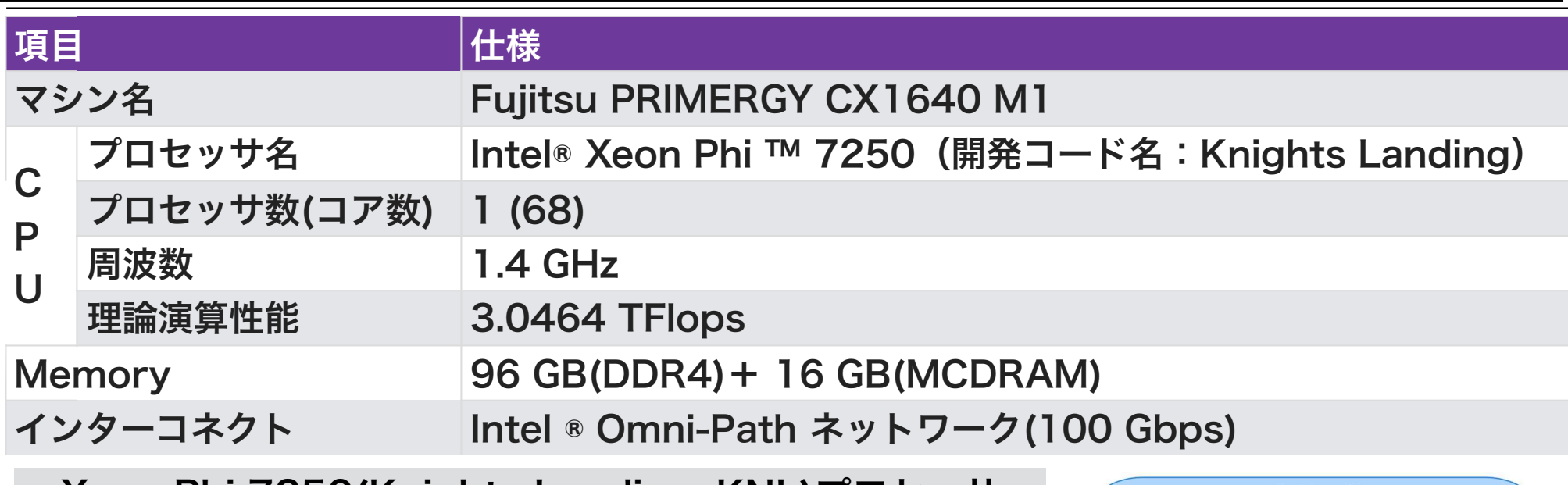

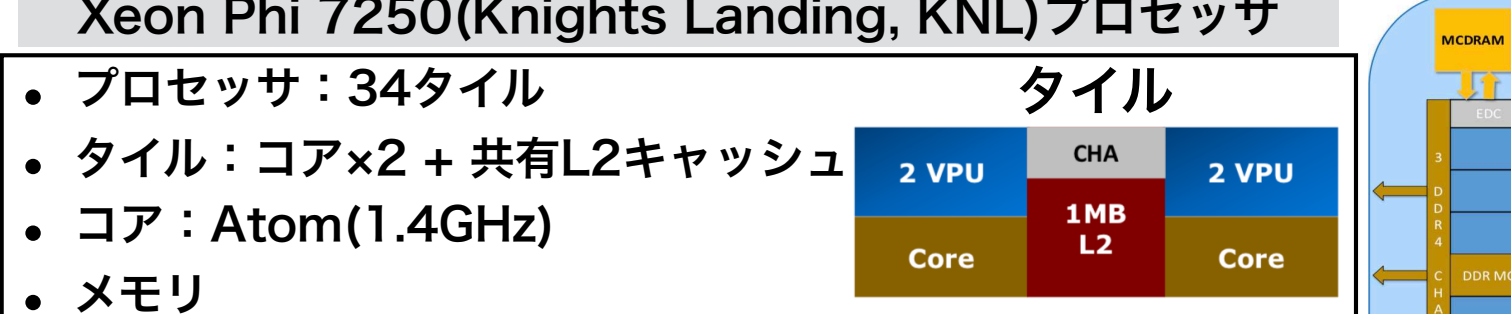

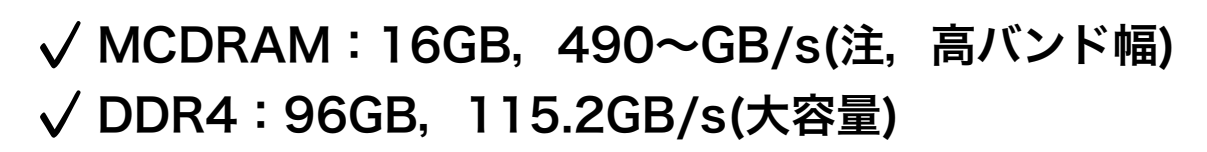

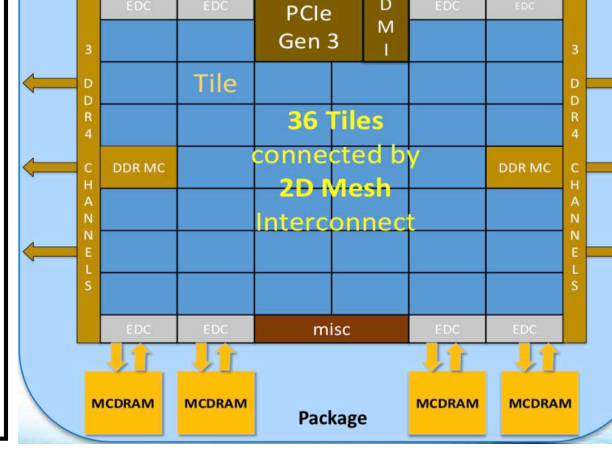

 $1 x4$ 

**MCDRAM** 

DMI MCDRAM

MCDRAM

図出典:Hotchips 27 (注) Stream Triadベンチマーク

特徴:単体性能が低いメニーコア, 多くのVPU(ベクトル演算ユニット), 高バンド幅メモリ

#### OFPの利用料金

- パーソナルコース:年間10万円(1口あたり). 最大3口まで
	- 㾎トークン:17,280ノード時間(2ノード×24時間×360日分)
	- √ 消費係数: 1(8ノード以下), 2(8ノード超)
	- 㾎ディスク:並列ファイルシステム1TB

✓企業利用無し

- グループコース:申込8ノードあたり年間40万円(企業48万円)
	- 㾎トークン:Nノード×24時間×360日分 (N:申込ノード数)
	- **√ 消費係数: 1(Nノード以下), 2(N超)**
	- 㾎ディスク(グループ当り):並列ファイルシステム8TB
- 1年未満で月数別利用負担制度もあり
- 企業利用(グループのみ)は利用審査があり,簡単な成果公開が必要
- Reedbushとのトークン相互交換可能(一般利用のみ.企業,HPCI等では不可)
- 1週間お試しアカウント付き講習会(年10回程度),トライアルユース(無償・有償)有り

#### トライアルユース

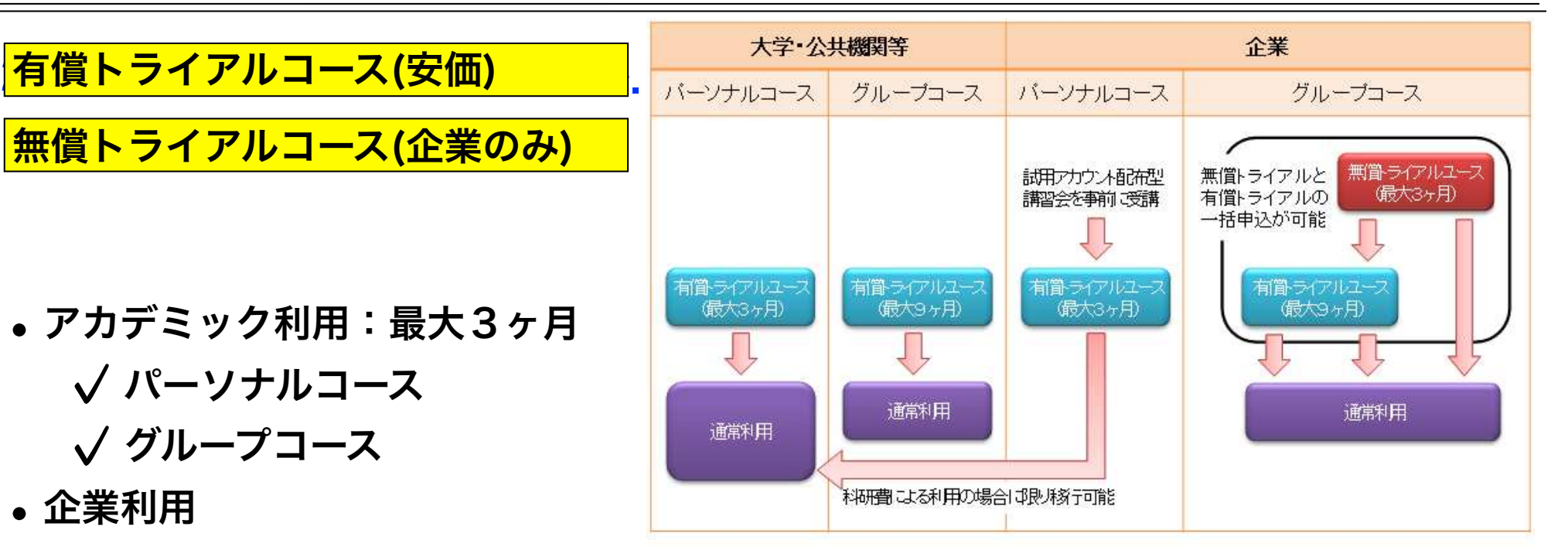

- ✓ パーソナルコース: 最大3ヶ月
	- 本講習会の受講が必須、審査無
- 㾎グループコース
	- 無償トライアルユース:最大3ヶ月
	- 有償トライアルユース:最大9ヶ月
	- スーパーコンピュータ利用資格者審査委員会の審査が必要(年2回実施)
- 㾎双方のコースともに、簡易な利用報告書の提出が必要

### OpenFOAM概要

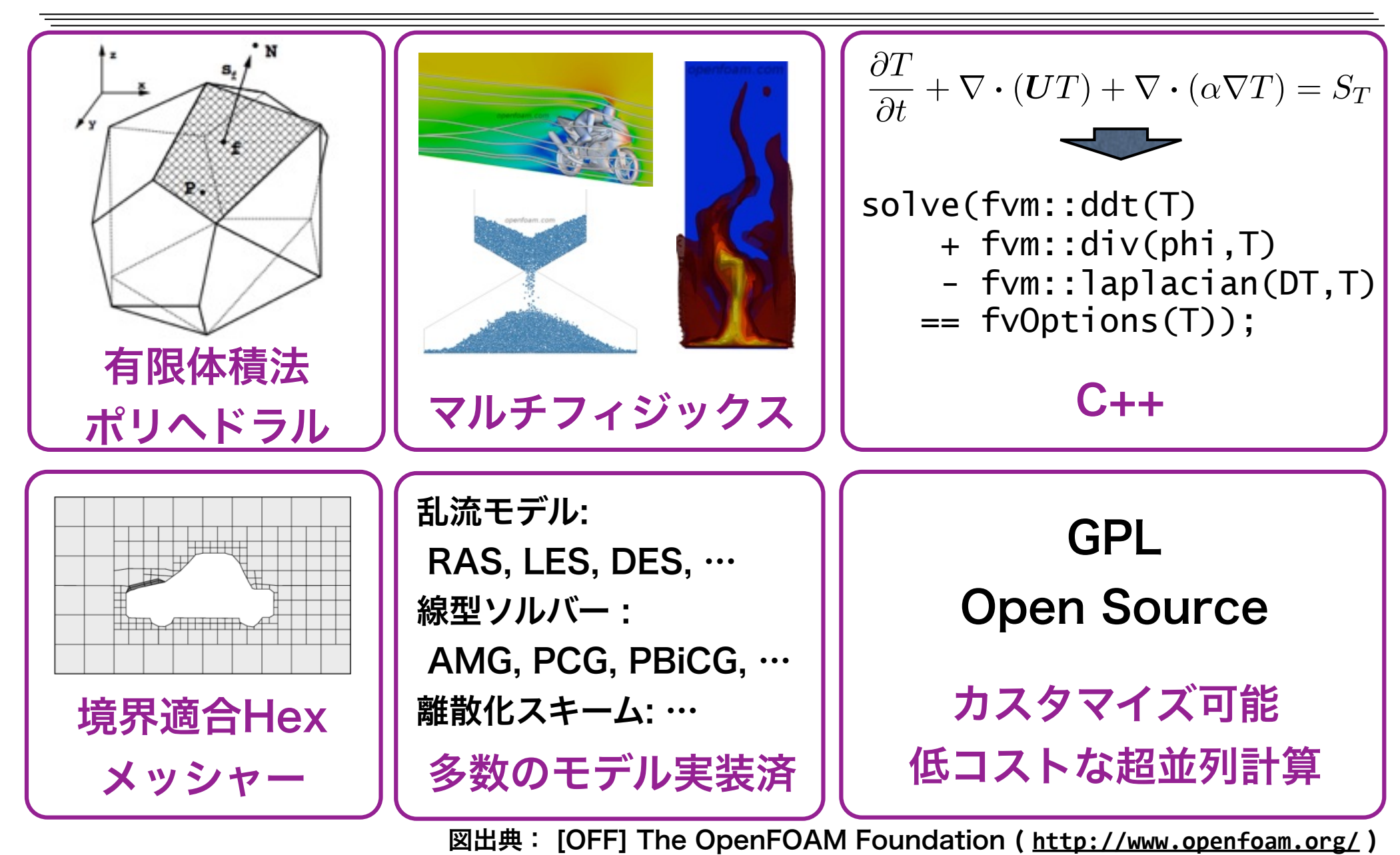

### OpenFOAMの歴史

- 1989年ー2000年:研究室のFORTRANコード時代、開発元:英Imperial CollegeのGosman研(Star-CDの開発元)の Henry Weller, Charlie Hill
- 1993年夏:事故により全コード消失。C++で書き直し(FOAM)
- 1999年ー2004年:**商用コード期 (FOAM)** Field Operation And Manipulationの略、開発元: VNabla(Henry, Hrvoje Jasak, Mattijs Janssensら)、代理店:CAEソリューションズ(元フルイドテクノロジー)
- 2004年12月:オープンソース化 (現在のOpenFOAMに名称変更)、開発 元: OpenCFD(Henry, Mattijs, Chris Greenshields)
- 2011年8月15日:SGIによる買収、GPL下のソースの管理や配布は、同時 に設立されたThe OpenFOAM® Foundationが運用
- 2012年9月12日: ESIによる買収、Foundationによる運用は継続
- 2014年:Henryらが独立(CFD Direct社).ソースはFoundationが管理

標準ソルバー・チュートリアルのカテゴリ

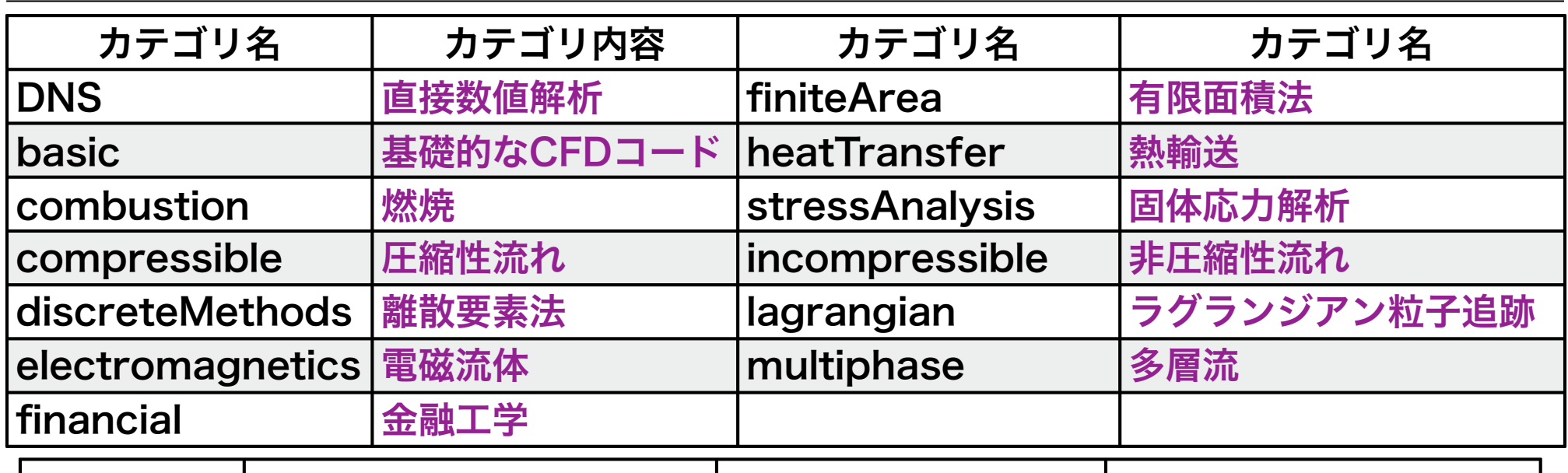

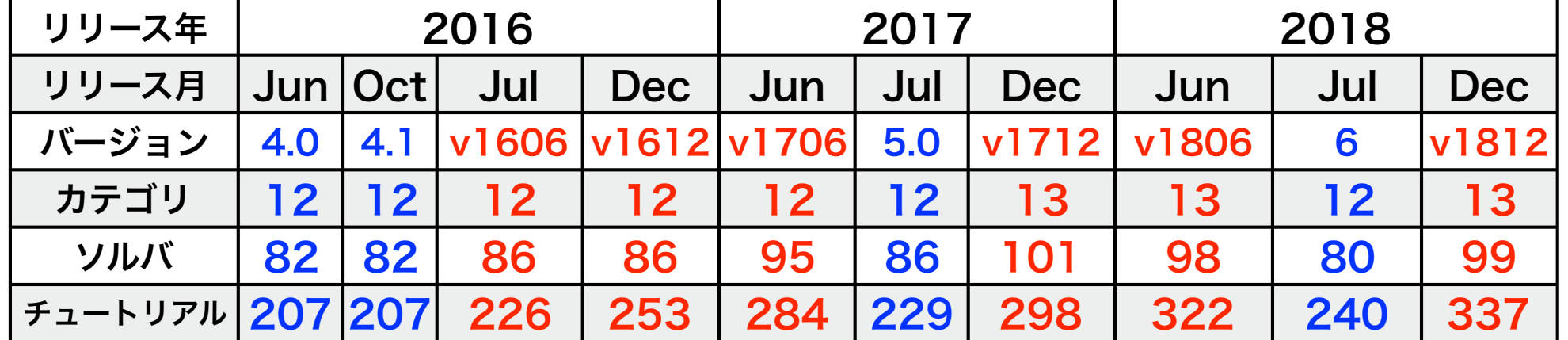

注) 青色バージョン: OpenFOAM Foundation系, 赤色バージョン: Plus(ESI)系 Foundation系はv1606+以降に採用されたMPIのメモリ使用量最適化がなされておらず, 概ね 2,000並列以上で使用量が莫大に増加するので,大規模並列ではPlus系を使用する必要がある

#### チュートリアルとは

#### ‣ チュートリアルとは

㾎OpenFOAM標準ソルバーの実行例

㾎**foamRunTutorials** コマンドにより自動的に解析が実行できる

‣ ユーザガイド第2章で扱っているチュートリアル

㾎cavity:天井駆動のキャビティ流れ

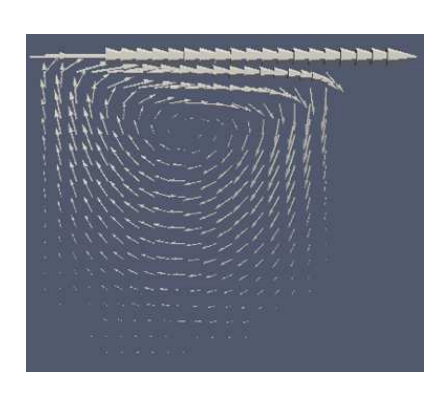

㾎plateHole:穴あき板の応力解析

√damBreak: ダムの決壊

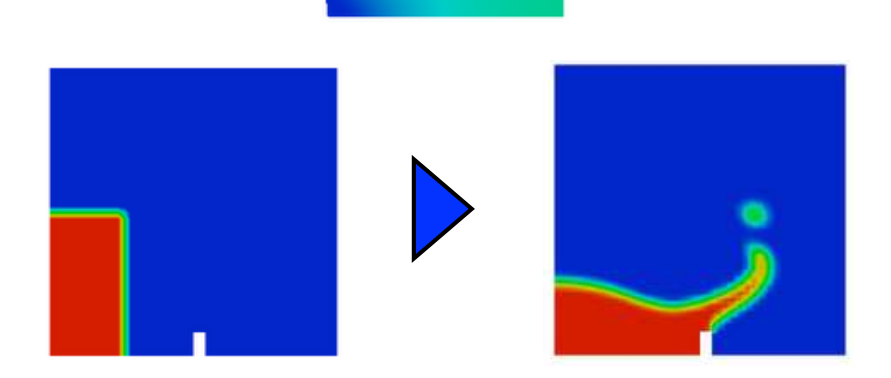

### 単相等温流れのチュートリアル例

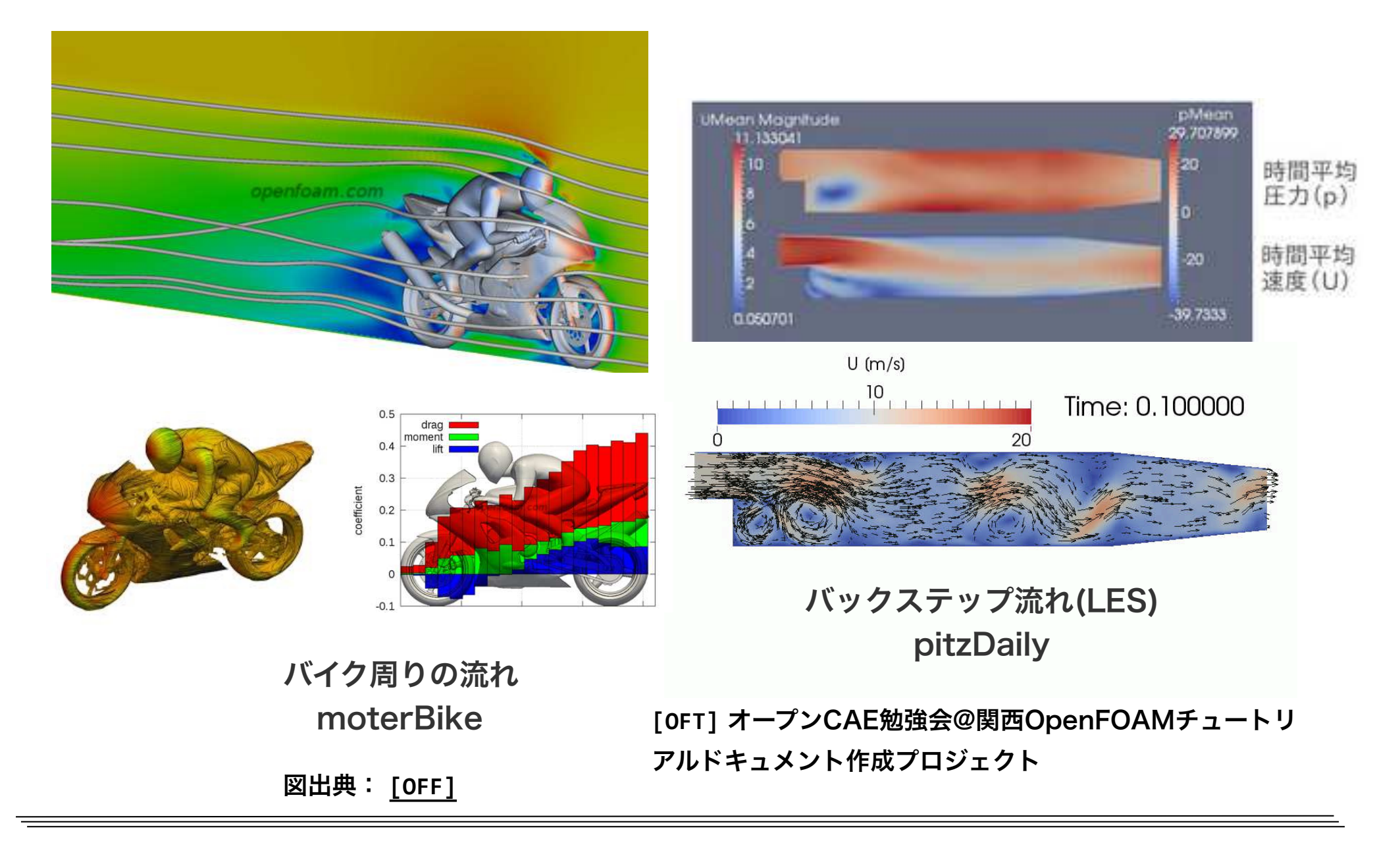

### 回転撹拌槽のチュートリアル例

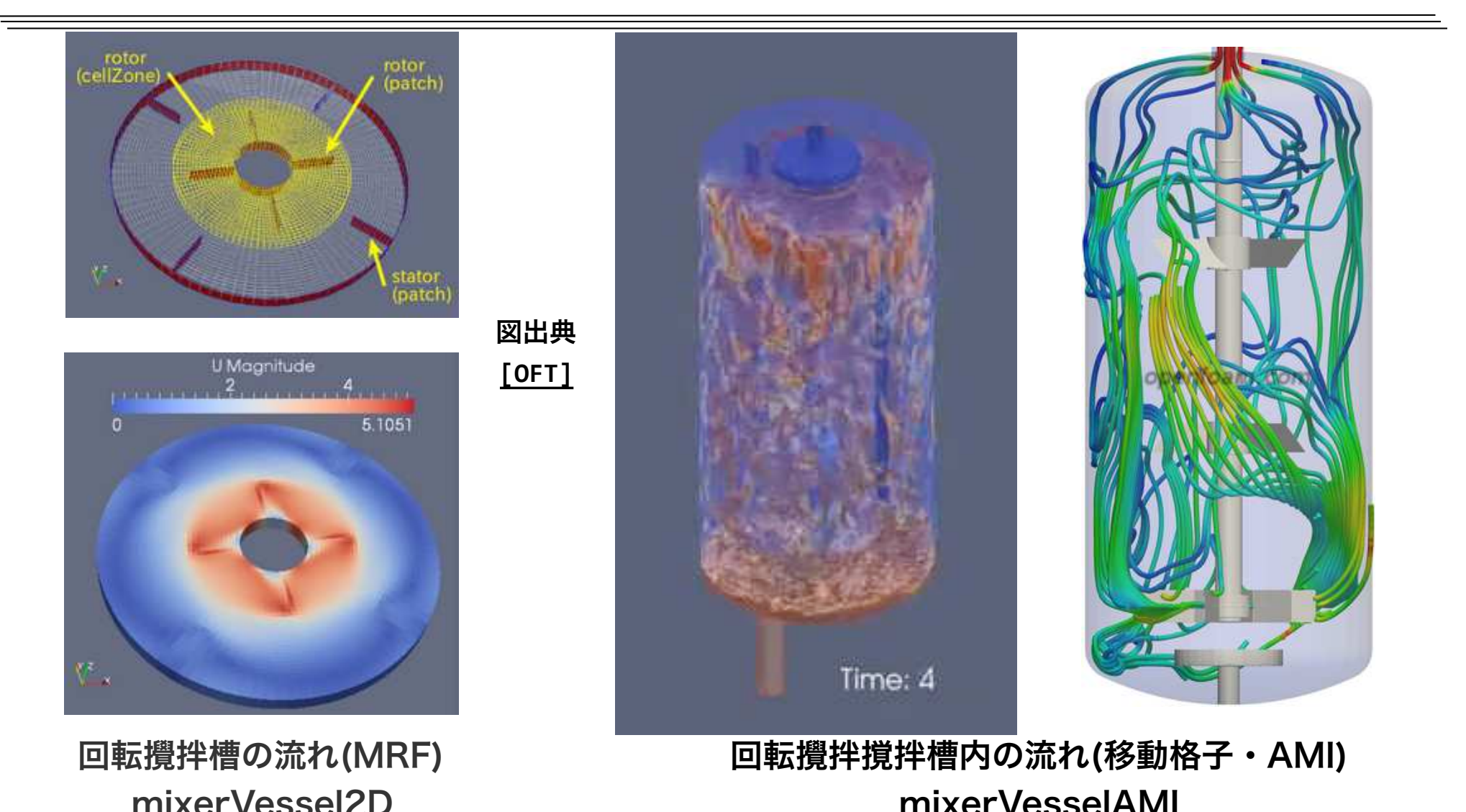

MRF: Multiple Reference Frame(回転領域内で遠心・コリオリ力を付加し,回転座標系で解く) AMI: Arbitrary Mesh Interface(移動格子と静止格子上でのパッチ間で諸量の補間処理等を行う)

### 移動格子のチュートリアル例

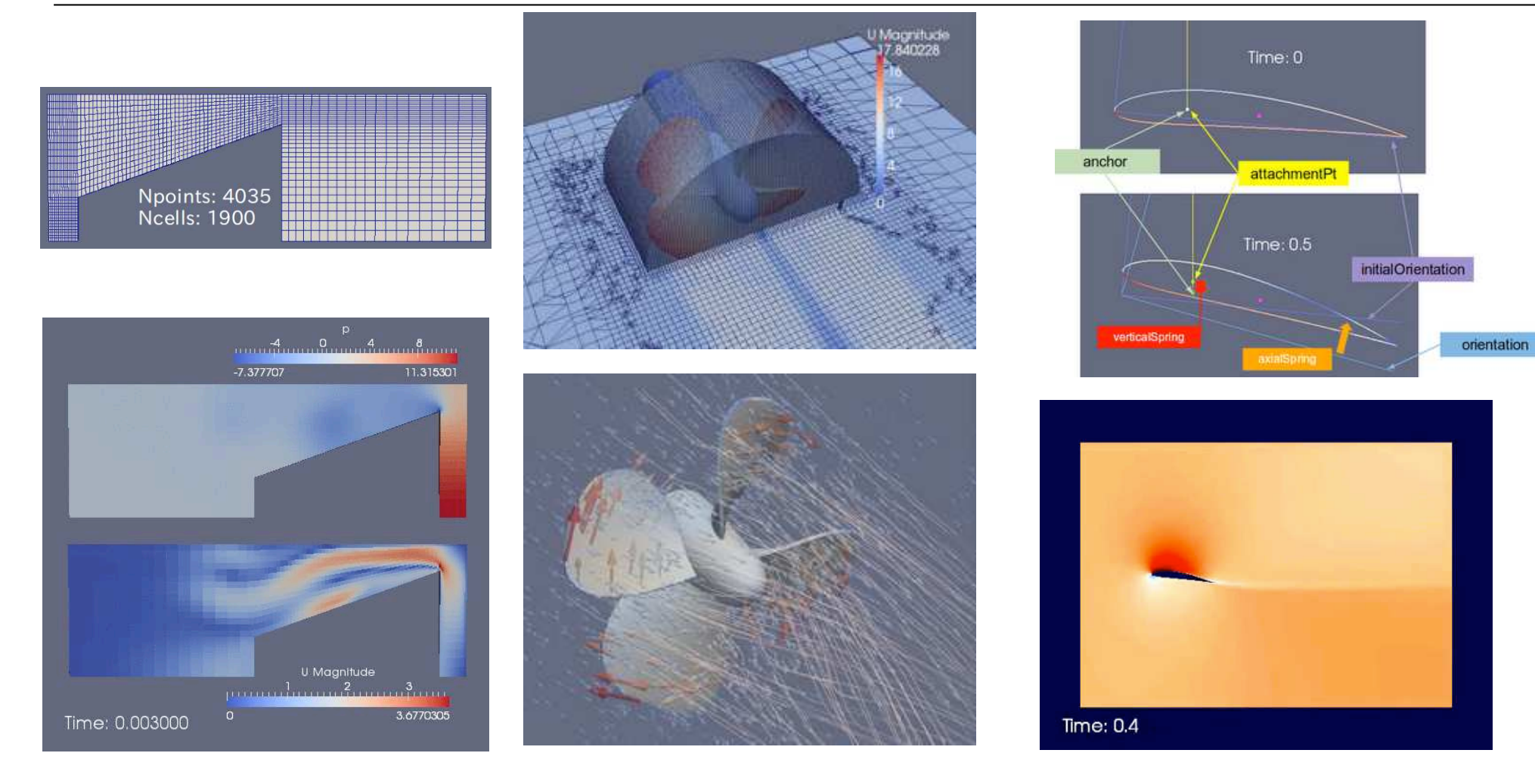

ピストン押し込み流れ movingCone

スクリューの回転流れ場 propeller 図出典 **[OFT]**

翼型の6自由度剛体運動 wingMotion

### 相変化のチュートリアル例

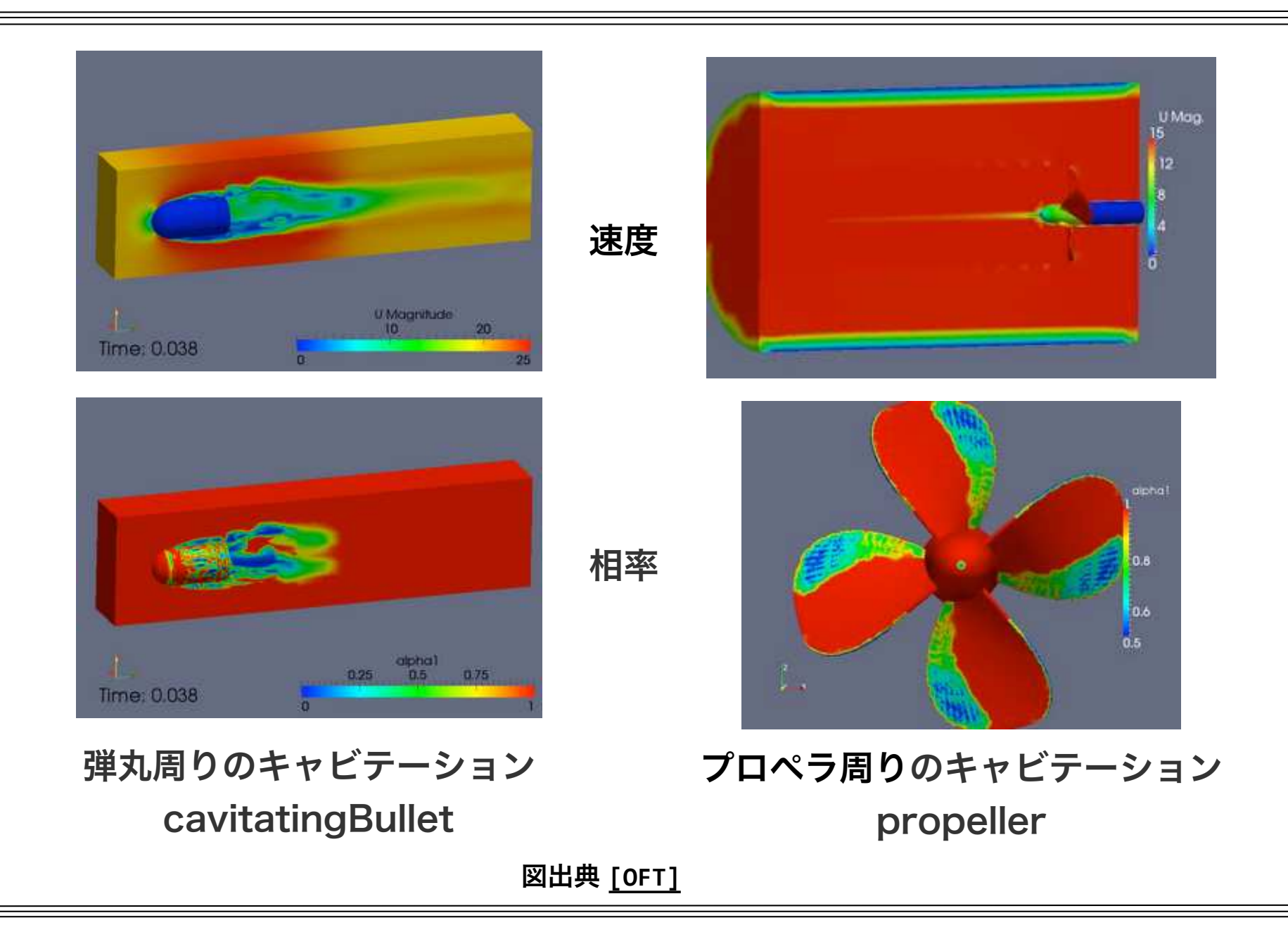

### 粒子計算のチュートリアル例

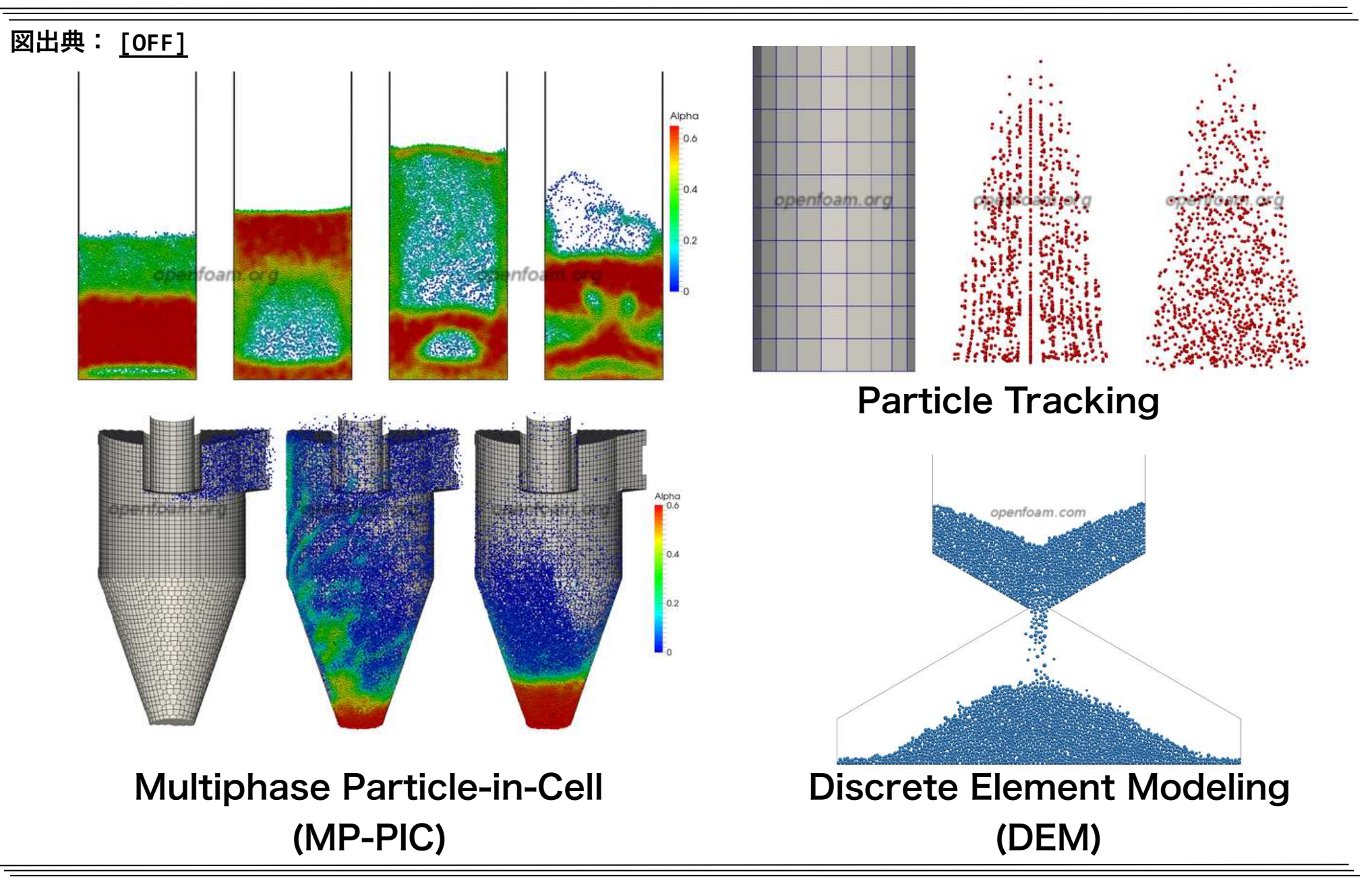

## 連成熱伝達解析(CHT)のチュートリアル例

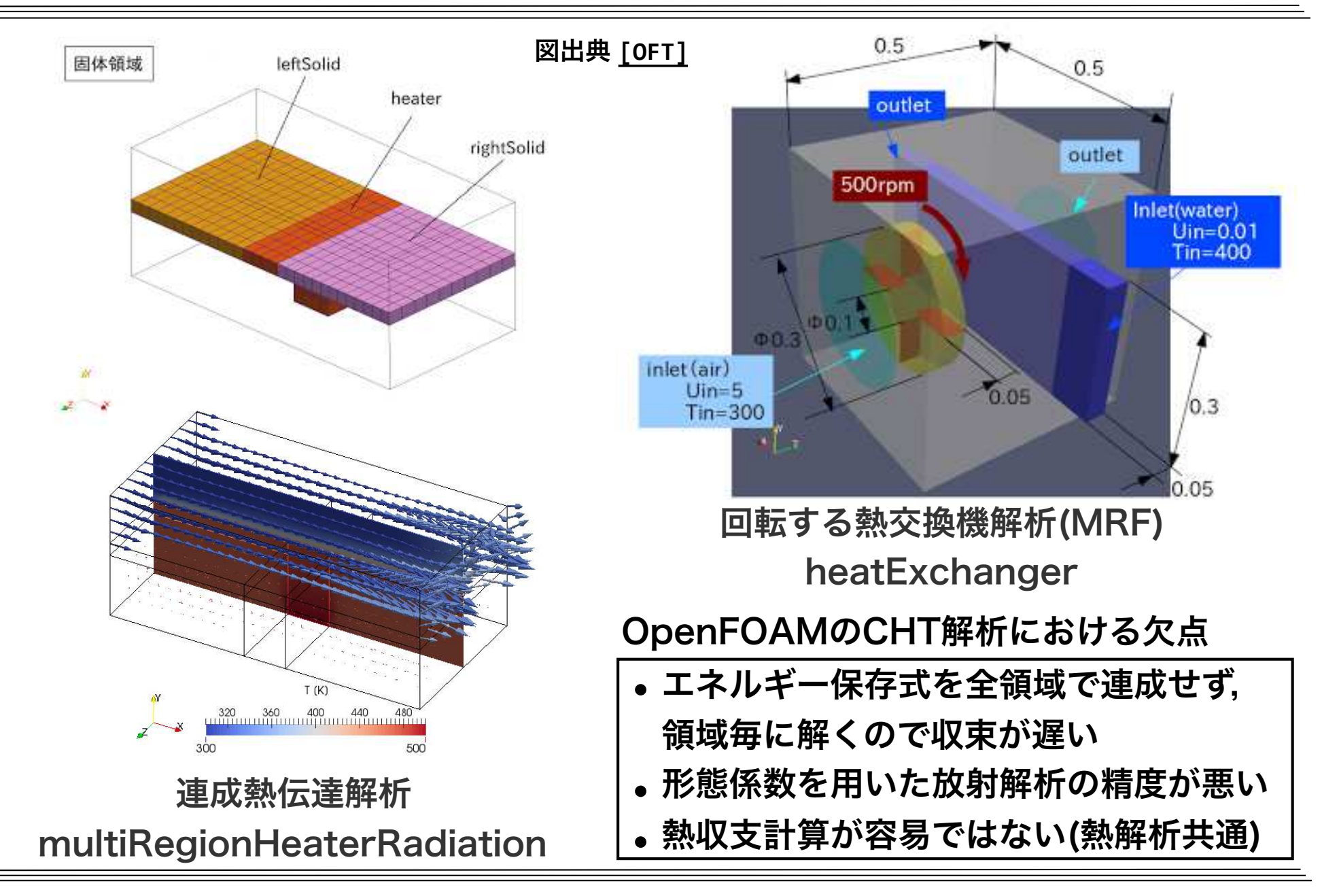

## Dam breakのチュートリアル例

#### Koshizukaら[1]によるdam break(ダム崩壊)の実験をVOF(Volume of Fluid) 法の二相流ソルバinterFoamを用いて,二次元層流モデルで解析したもの

解析図出典:SM「ただで始める流体解析」第11回オープンCAE勉強会@岐阜

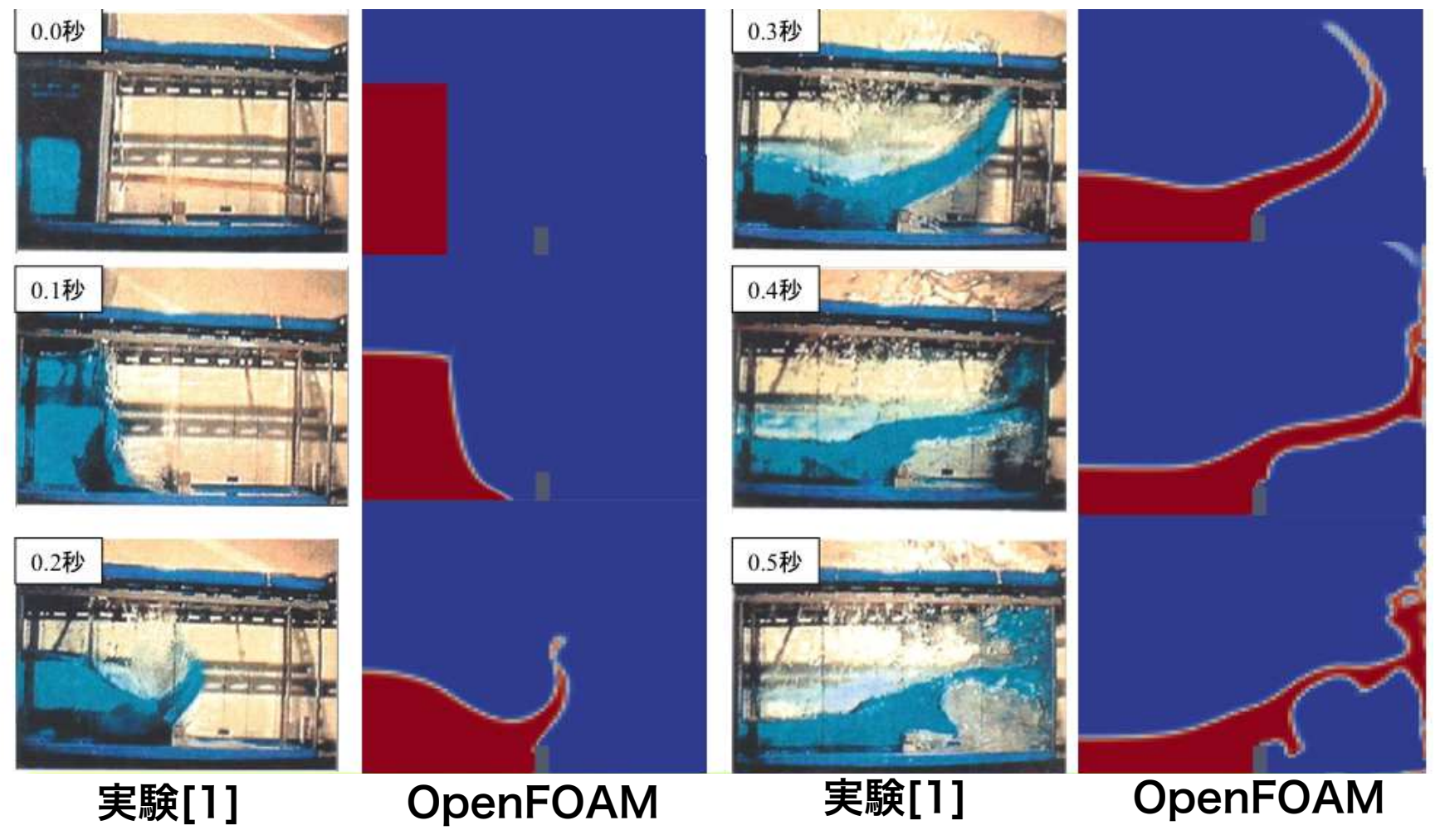

[1] Koshizuka, S., H. Tamako and Y. Oka :"A Particle Method for Incompressible Viscous Flow with Fluid Fragmentation", CFD Journal ,Vol.4, No.1, pp.29-46, 1995

## Dam breakのチュートリアル例(動的格子)

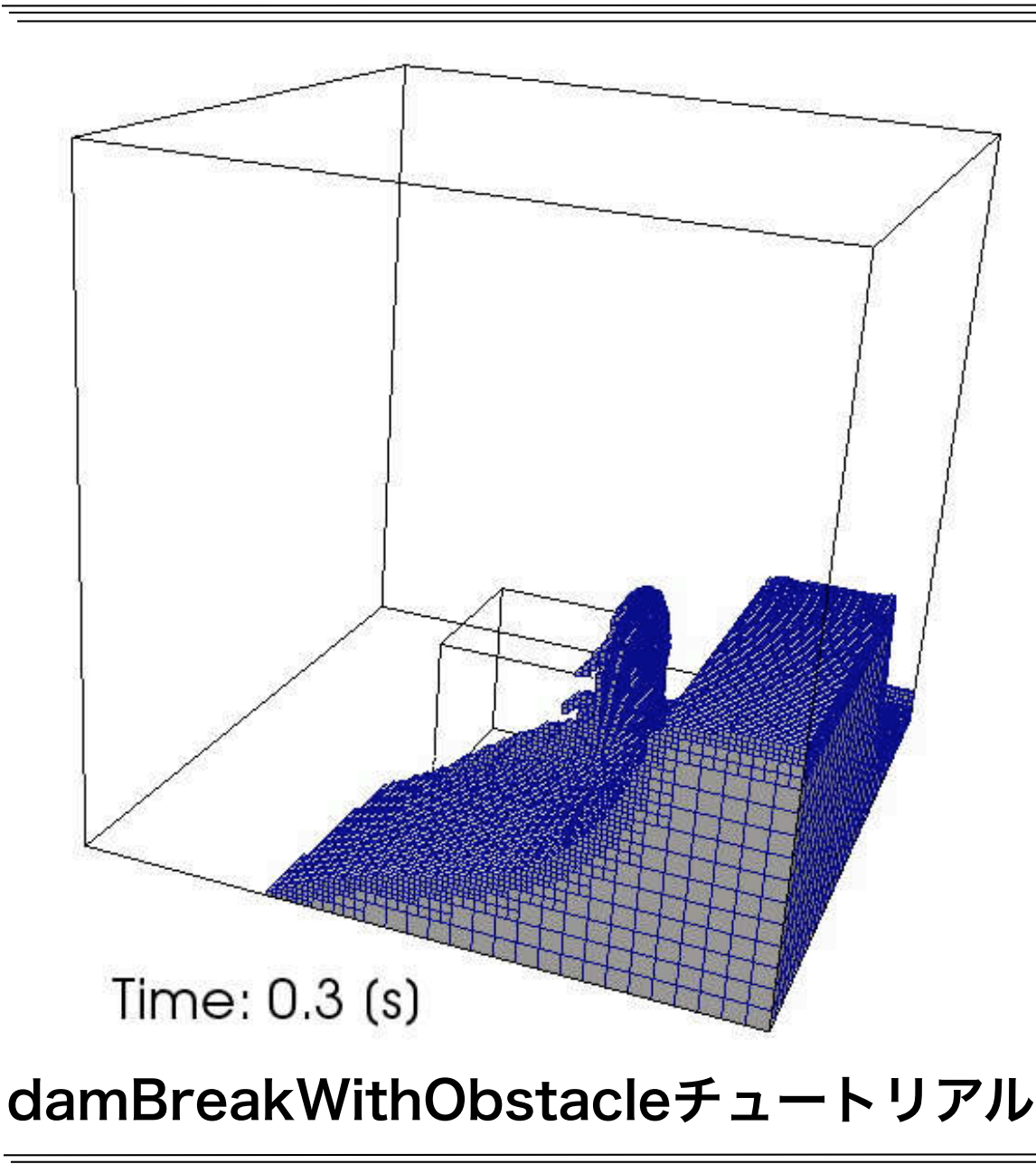

- 格子が粗いと,液面(液相と気相 の間の相界面)の形状の再現精度 が著しく悪化する.
- 解析領域で全て格子を細かくす ると,計算負荷が高くなる.
- •本チュートリアルでは,動的格 子の機能を用いて、格子の液相 率(VOF値)が0.001から0.999 である相界面の格子のみ,格子 幅を1/4に細分割し,格子数を あまり増加させずに,液面形状 の再現性を上げている.

### OpenFOAMでの代表的な解析手順

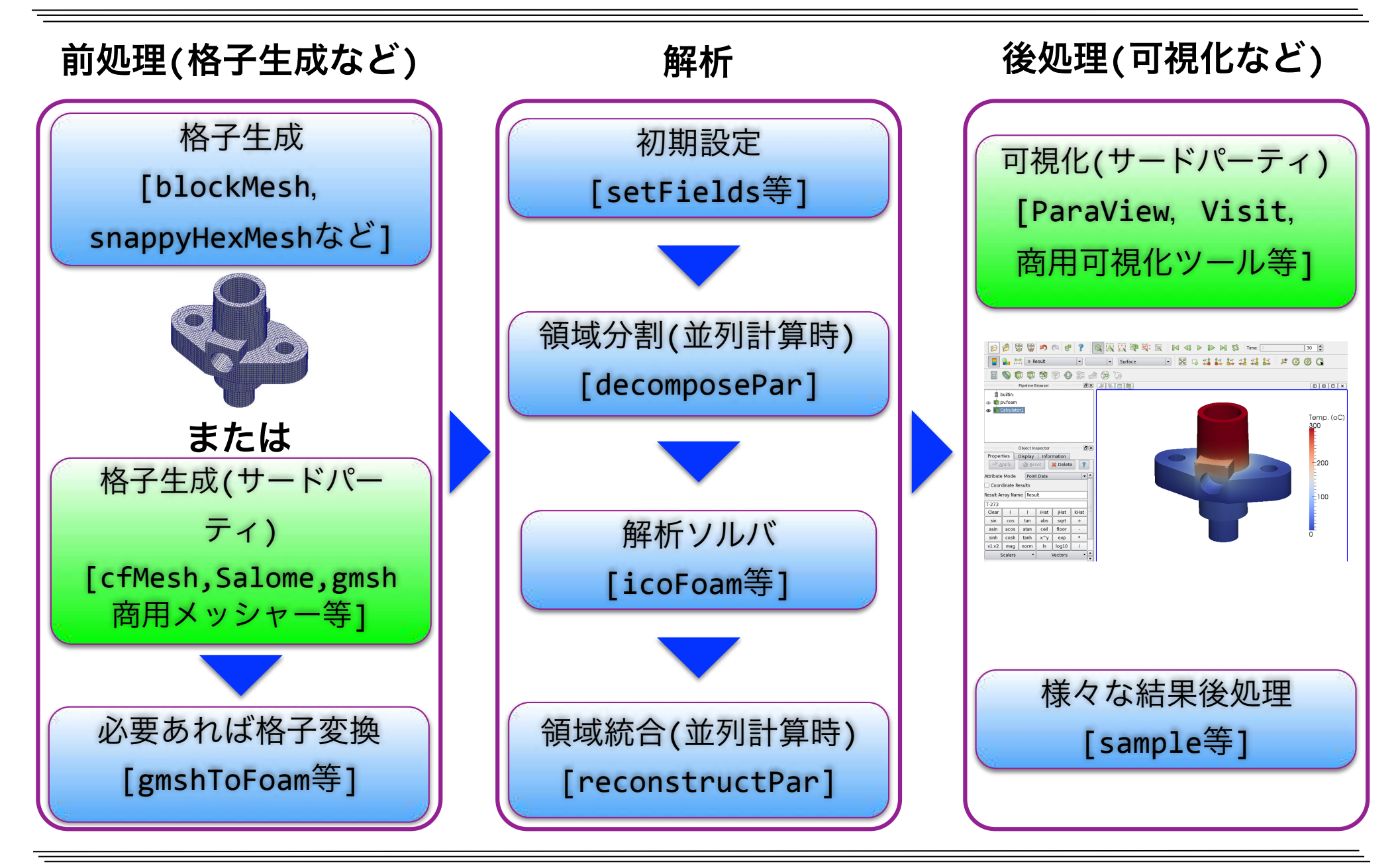

#### OFPでのOpenFOAMの代表的な解析手順

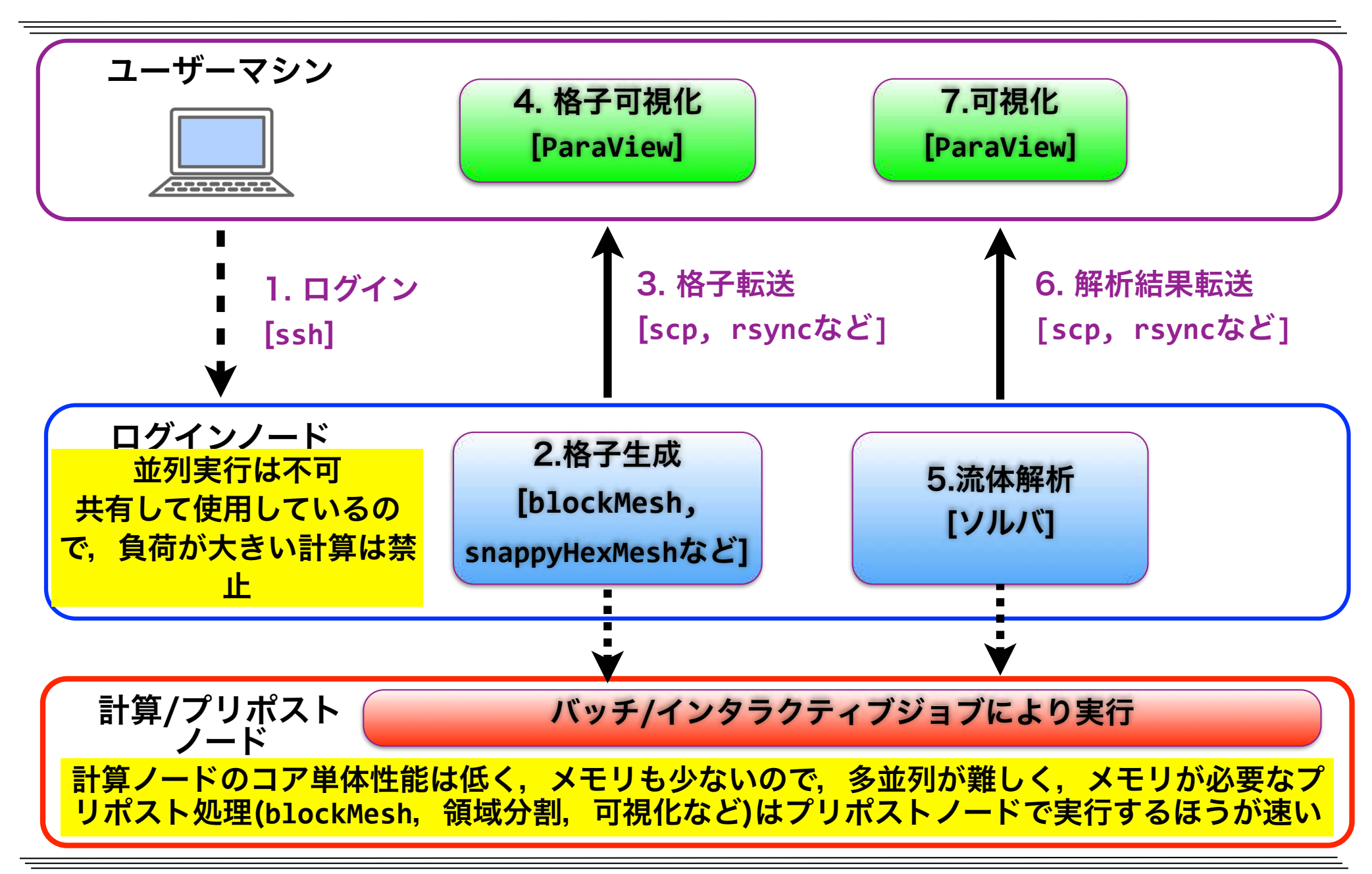

### OpenFOAMの稼働環境

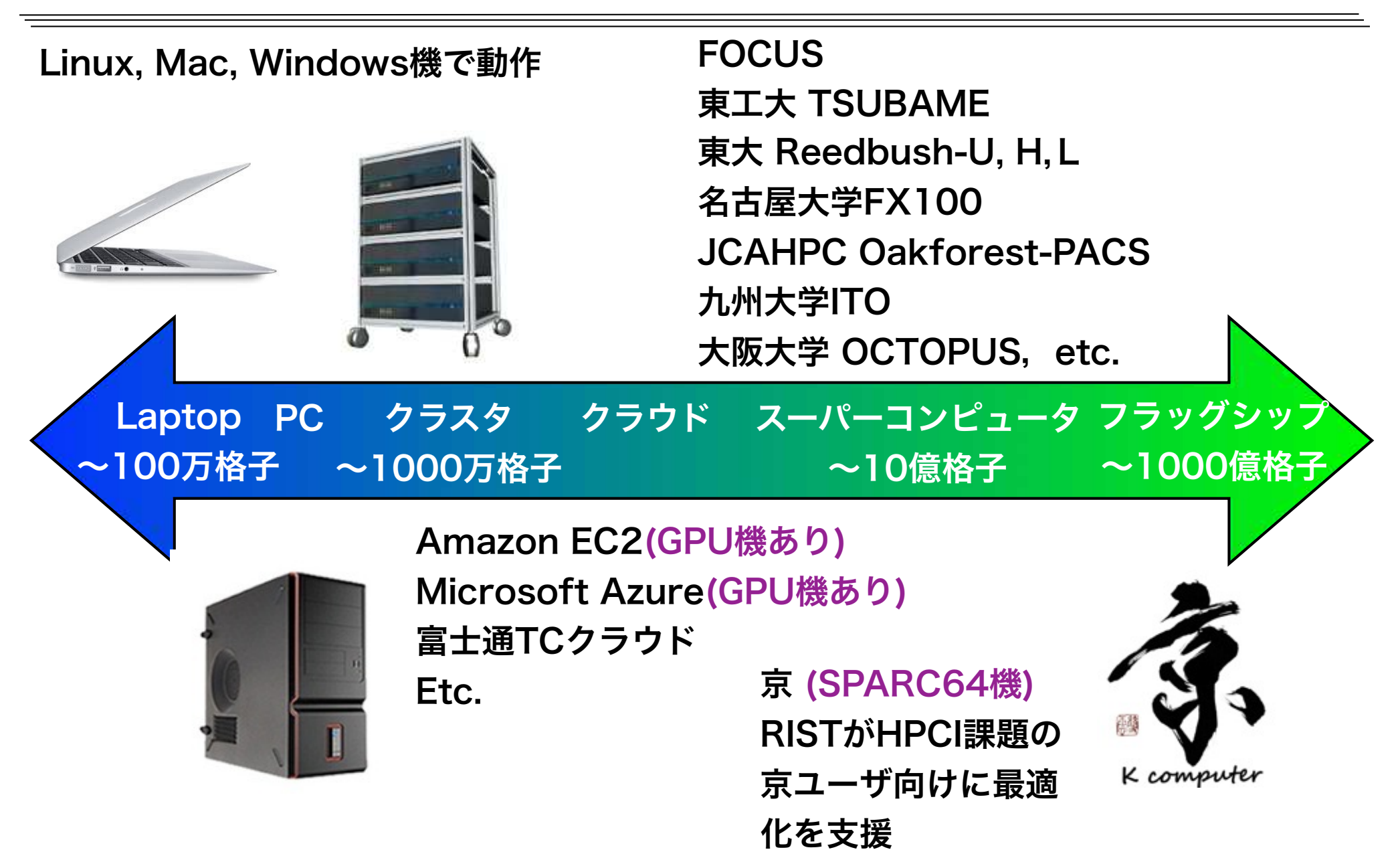

# OpenFOAMの主な派生版(Fork)

• 商用版

図出典:ESI (https://www.esi.co.jp/ news/2014/PressRelease\_0128.html )

- 㾎 HELYX(Engys): OF拡張版+GUI
- 㾎 iconCFD(IDAJ, ICON): OF拡張版+GUI
- 㾎 Visual-CFD(ESI): GUI
- オープンソース版
	- √ HELYX-OS(Engys): GUI

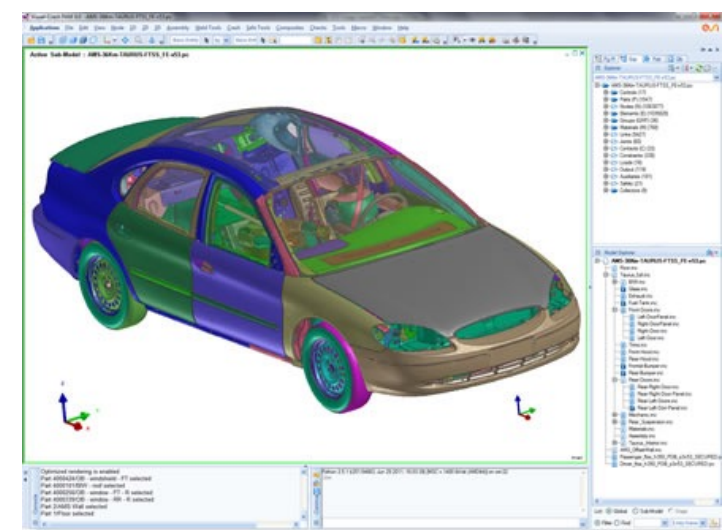

Visual-CFD(ESI)

√ foam: Hrvoje Jasak(クロアチア ザグレブ大学教授, Wikki社 代表)が主導するコ

ミュニティベース版.FSIやBlock coupledソルバ等の公式版に無い機能を実装

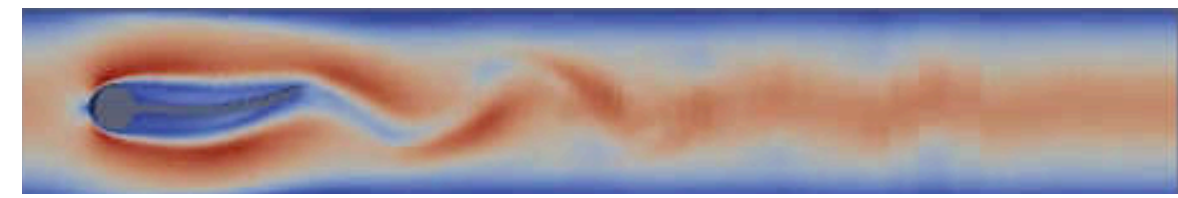

foamの 流体・構造連成(FSI)

√ OpenFOAM+(ESI): 安定化と機能拡張

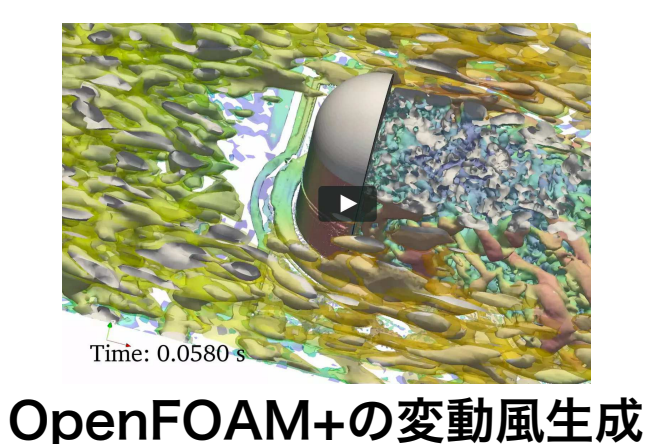

図出典:www.openfoam.com

## OpenFOAMの派生図

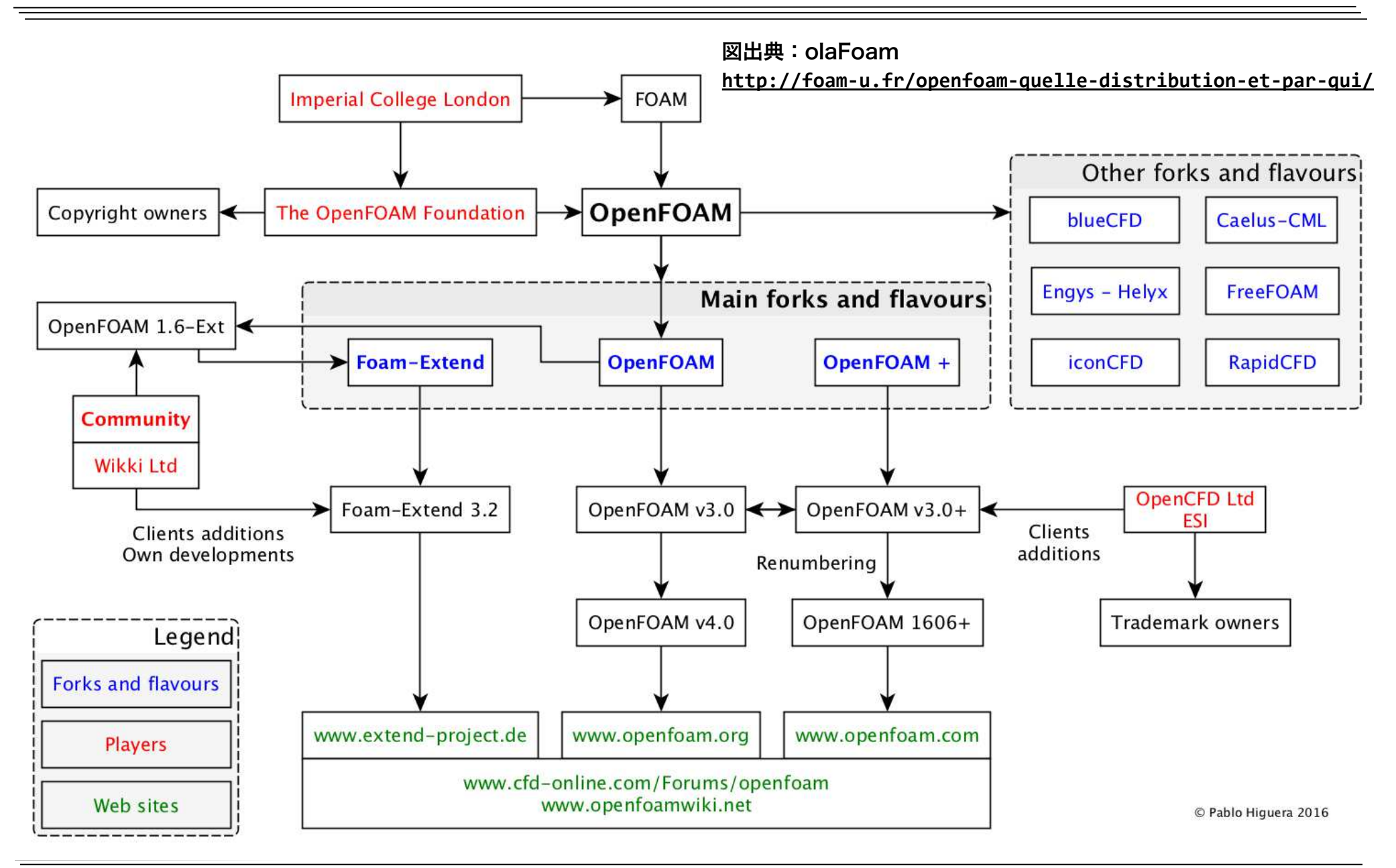

#### OpenFOAMの課題

▶ 設定用GUIが無く,全てテキストファイルで設定する必要があるが,詳細 な公式マニュアルがほとんど無い → ソースコードを読まないと詳細な設 定方法がわからないので、初心者には設定が困難. 解析条件に応じた推奨 設定も不明

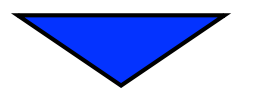

**‣** GUIに関しては商用(iconCFD, Visual-CFD),オープンソース (HelyxOS, DEXCS, TreeFoam)などが続々登場してきた オープンソースGUI例

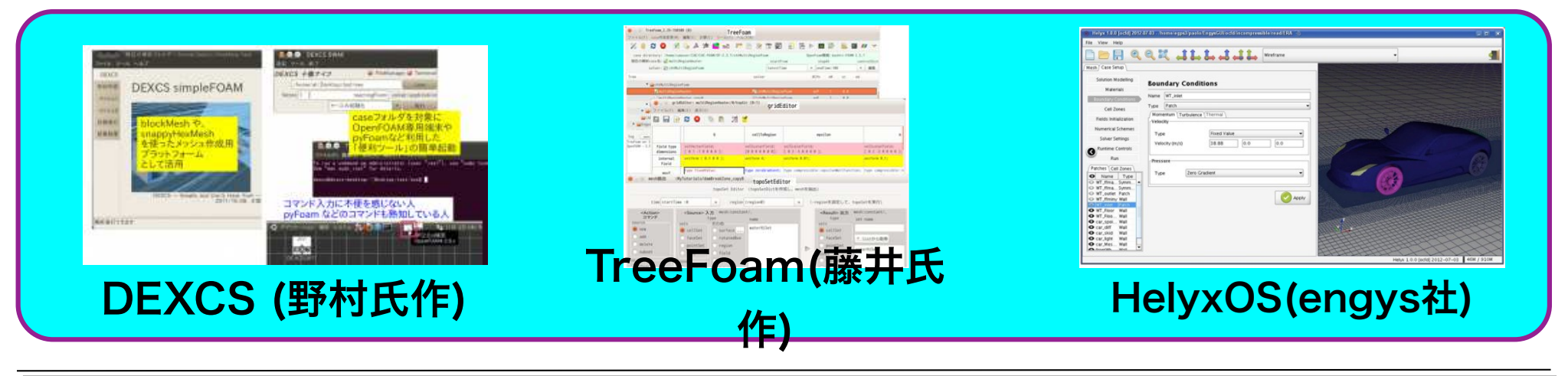

#### OpenFOAMの課題

- **‣** メッシャー(blockMesh, snappyHexMesh)で格子を生成するのが遅
	- く,質の良いレイヤを貼るのは困難 → 初心者は格子生成で断念
- ▶ Pointwise, HEXPRESSなどの商用メッシャーはOpenFOAMの格子 を出力できるようになっている.
- **‣** Helyx, iconCFDなどの商用ForkではsnappyHexMeshの機能を改善
- <u>▶ オープンソースでハイブリッド並列, レイヤ付加性能に優れた</u>
	- OpenFOAM用メッシャーcfMeshも登場(v1712から取り込まれた)

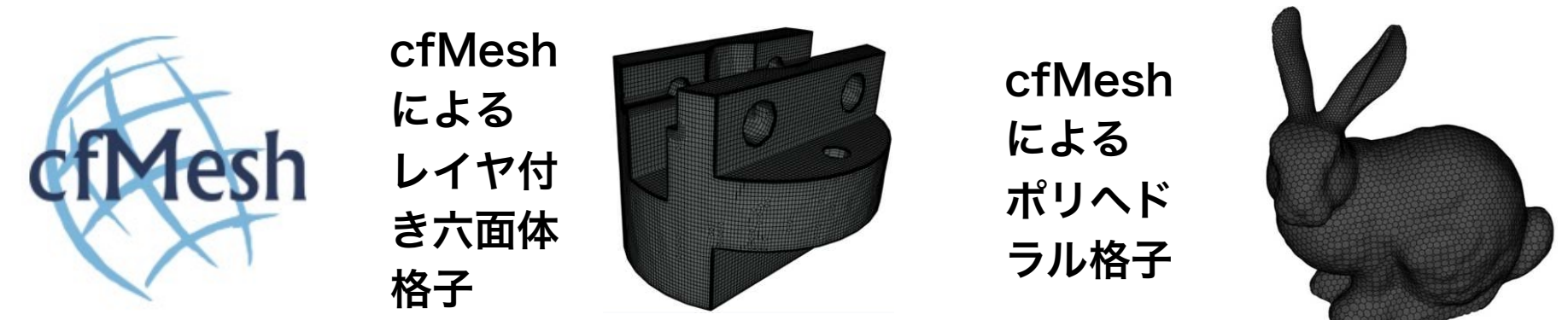

#### OpenFOAMの課題

**‣** ハイブリッド並列の非対応 → GPGPUやXeon Phi等のメニーコア機で非効 率. ハイブリッド並列よりMPIプロセス数が多くなるので, MPIプロセス間の 通信コストがかかる.

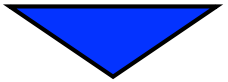

以下のような様々な研究や実装が行われている

- **‣** Amani AlOnazi: Design and Optimization of OpenFOAM-based CFD Applications for Modern Hybrid and Heterogeneous HPC Platforms, Master Thesis, King Abdullah University of Science and Technology, 2014, URL
- **·櫻井, 片桐ら: OpenFOAMへの疎行列計算ライブラリXabclibの適用と評価, オープンCAEシンポジウ** ム, 2014, URL
- **‣** 内山,フックら: OpenFOAMによる流体コードのHybrid並列化の評価,情報処理学会, 2015, URL
- **‣** 内山,フックら: 非構造格子に対応したPCG法のthread並列化手法,情報処理学会, 2016, URL
- **‣** 山岸,井上ら: OpenFOAMのメニーコア・GPUへの対応に向けた取り組みの紹介,オープンCAEシンポ ジウム, 2017, URL
- **‣** 富岡,吉藤ら: OpenFOAMスレッド並列化のための基礎検討, オープンCAEシンポジウム, 2017, URL
- **‣** 今野: OpenFOAMにおけるCommunication-Avoiding CG法の実装と性能評価, オープンCAEシンポ ジウム, 2017, URL
- simFlow社: RapidCFD(NVIDIA CUDA用フルGPU版OpenFOAM), オープンソース, URL

#### 並列計算による台数効果と並列化効率

•並列計算による台数効果 (スピードアップ) *S<sup>P</sup>*

 $S_P = T_S / T_P$ 

ここで

*TS* : ベースとなるプロセス数(1プロセス,1ノード等)での実行時間

*TP* : ベースとなるプロセス数×Pでの実行時間

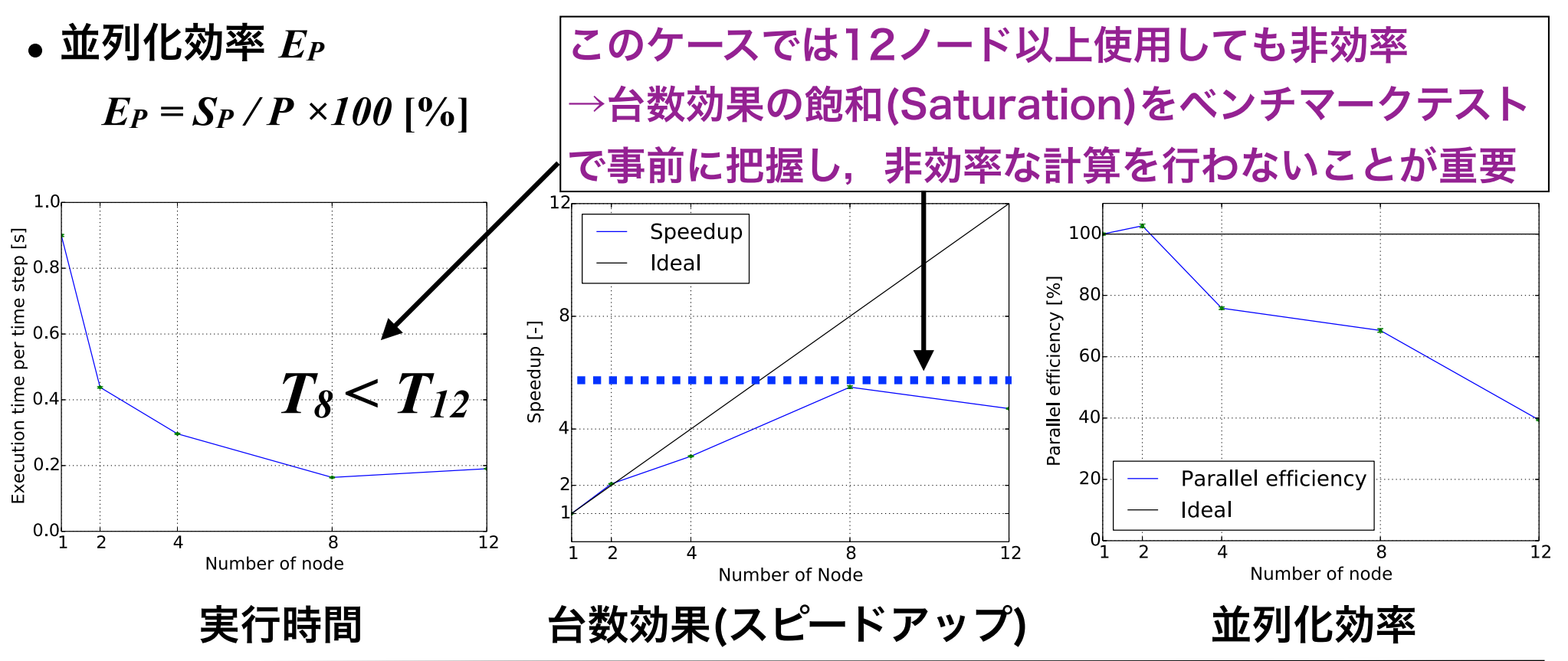

並列計算のベンチマークテスト

- ベンチマークテスト:プログラム実行時間やFLOPS値などの性能指標の計測
- 並列計算機でのベンチマークテストは重要
	- ✔ 並列数を変更させて,台数効果(スピードアップ)や並列化効率を調べ,効率の良い 並列数を決定できる
	- ✔ 時間ステップ数や反復数が小さい予備計算で検討するのが効率的
- OpenFOAM等のCFDコードでは圧力線型ソルバのベンチマークテストも重要
	- √実行時間は圧力線型ソルバの種類や前処理・スムーズ方法に強く依存
	- ✔ 線型ソルバーの速さは並列数にも依存
		- 並列数小→GAMG(代数マルチグリッド) > PCG(前処理付き共役勾配法)
		- 並列数大→PCG > GAMG

√ 問題にも依存するが、PCGの前処理としてGAMGを用いると,広い並列数の範囲 で概ね最速. なお,GAMGのスムーザはDIC(不完全コレスキー分解)または DICGaussSeidel(DICとガウスザイデル法の併用でより安定)が概ね最速

㾎さらに並列数が増えると,前処理がDICのPCGが概ね最速

## OpenFOAMの並列計算手法

#### OpenFOAMの並列計算手法

- 1. 格子生成
- 2. 領域分割 (**decomposePar**)
- 3. MPI並列でソルバを実行

#### (MPI+OpenMPのハイブリット並列は標準では未実装.研究例有り)

4. 領域毎の解析結果を再構築 (**reconstructPar**)

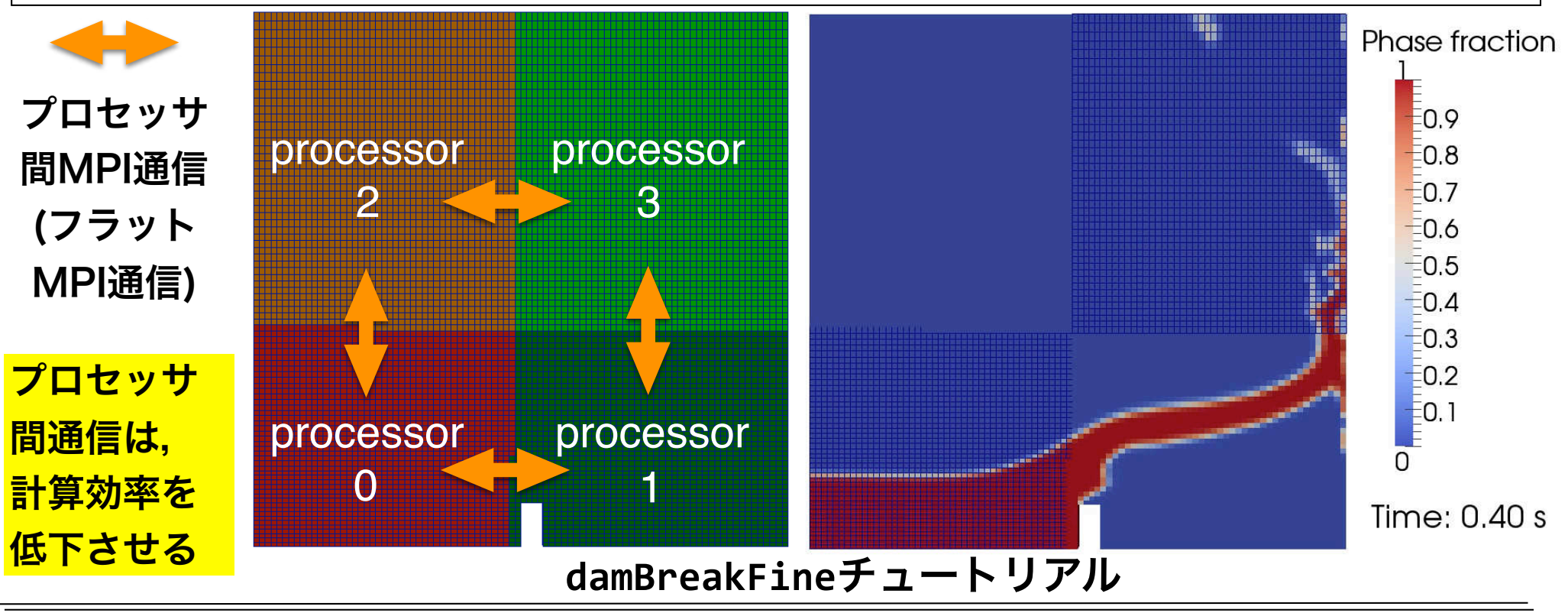

### 領域分割の設定

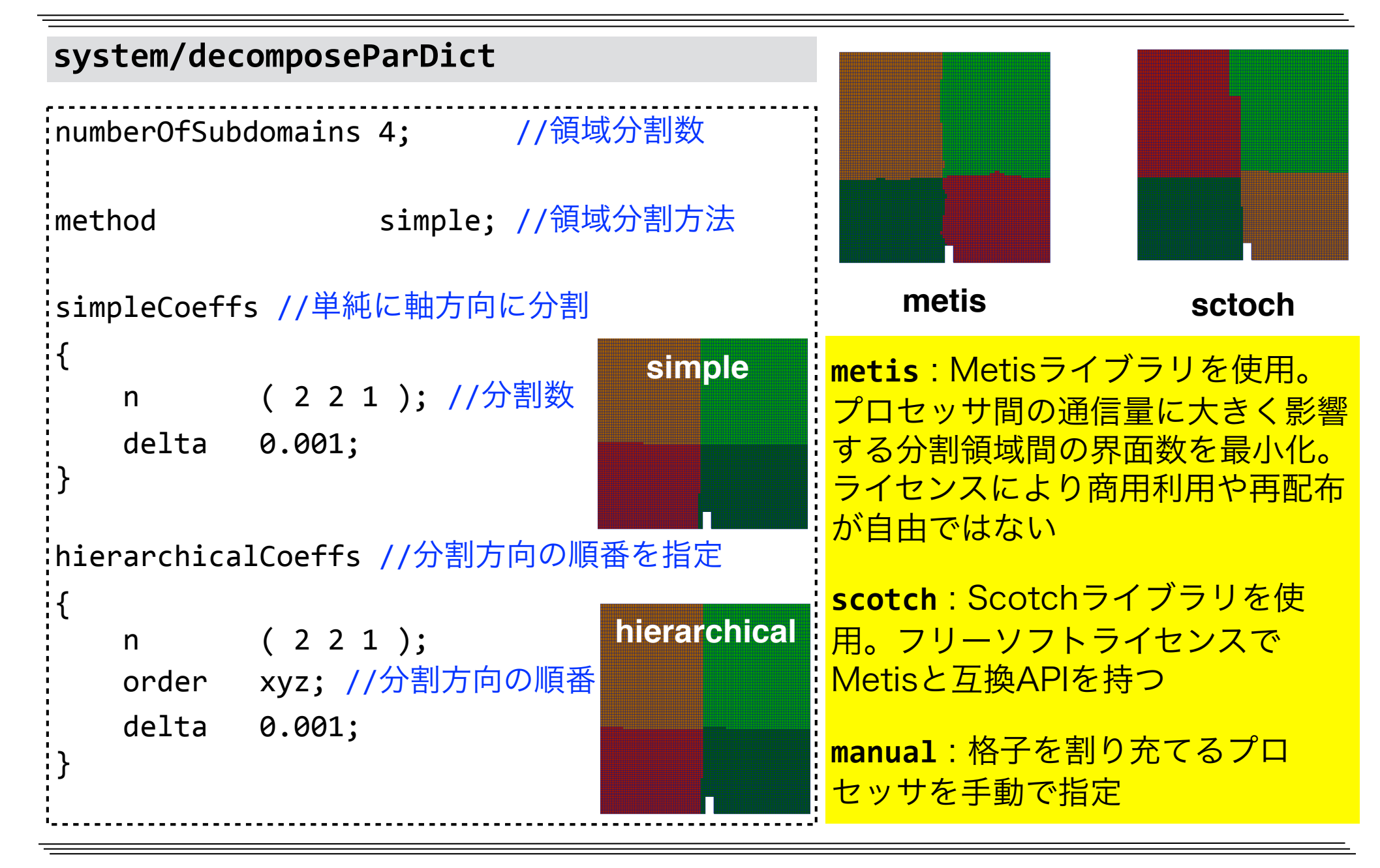

#### 重み付き領域分割例

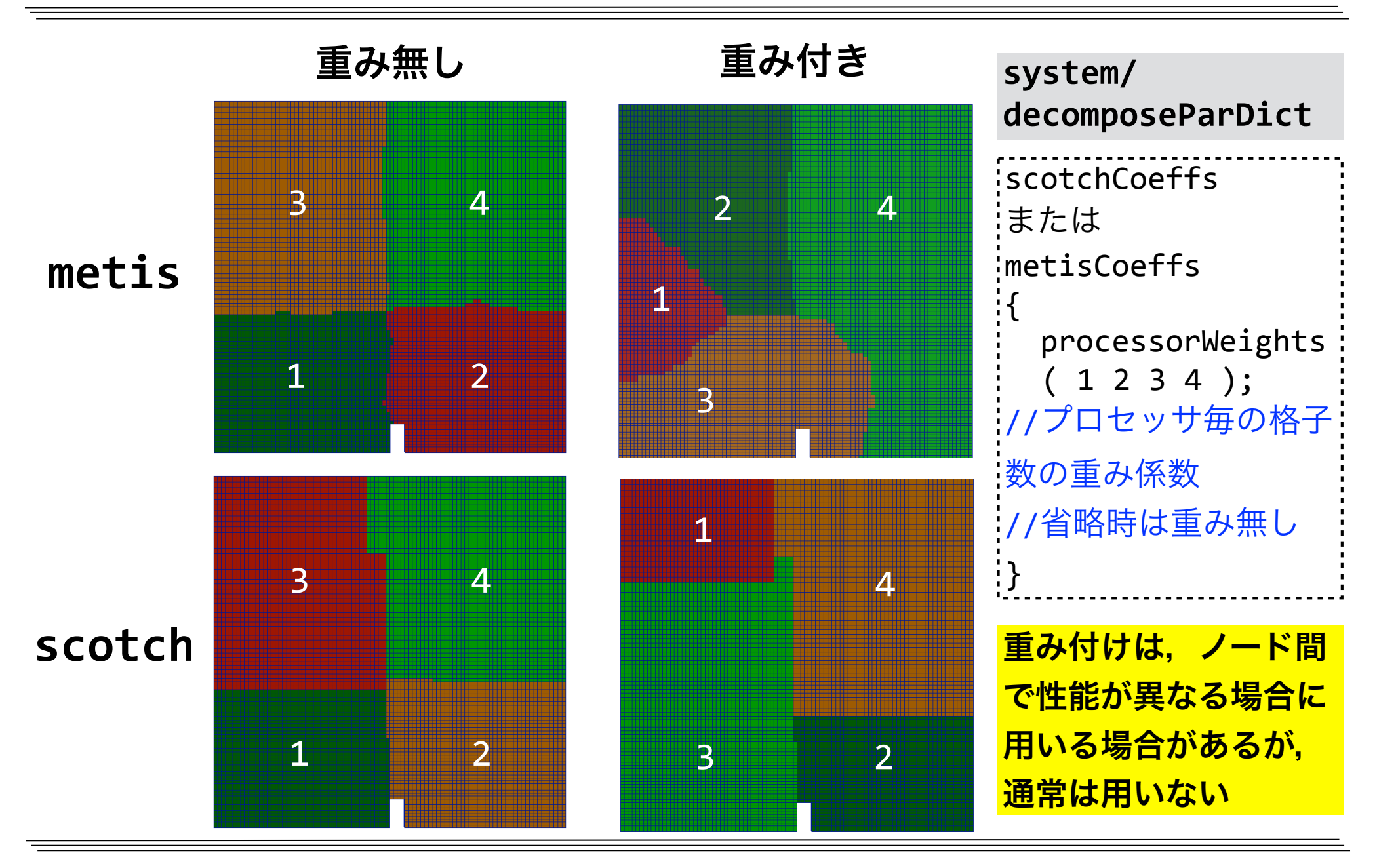

ボックスファンベンチマーク

• ボックスファン(産応協HPCものづくりWS作成の共通ベンチマーク問題) [1]

√ 翼枚数: 9 [枚]

**√ プロペラ外径:111[mm]** 

- **√回転数: 3000 [rpm]**
- 非定常RANS解析(ソルバ: OpenFOAM-v1612+, pimpleDyMFoam)
- 乱流モデル :*k-ω SST*,移流項スキーム:1次風上
- 時間刻み:5×10-5[s] (400step/rev)
- •2~21ステップのCPU時間(Execution time)から1時間あたりのステップ数を算出
- •圧力線型ソルバ : PCG(前処理FDIC),許容残差10-7
- •圧力以外の線型ソルバ : Gauss Seidel,許容残差10-5
- •領域分割手法:scotch

#### [1] 今野: OpenFOAMによる流体解析ベンチマークテスト FOCUS・クラウド・スパコ ンでのチャネルおよびボックスファン流れ解析, 2017

#### Oakforest-PACSの解析速度

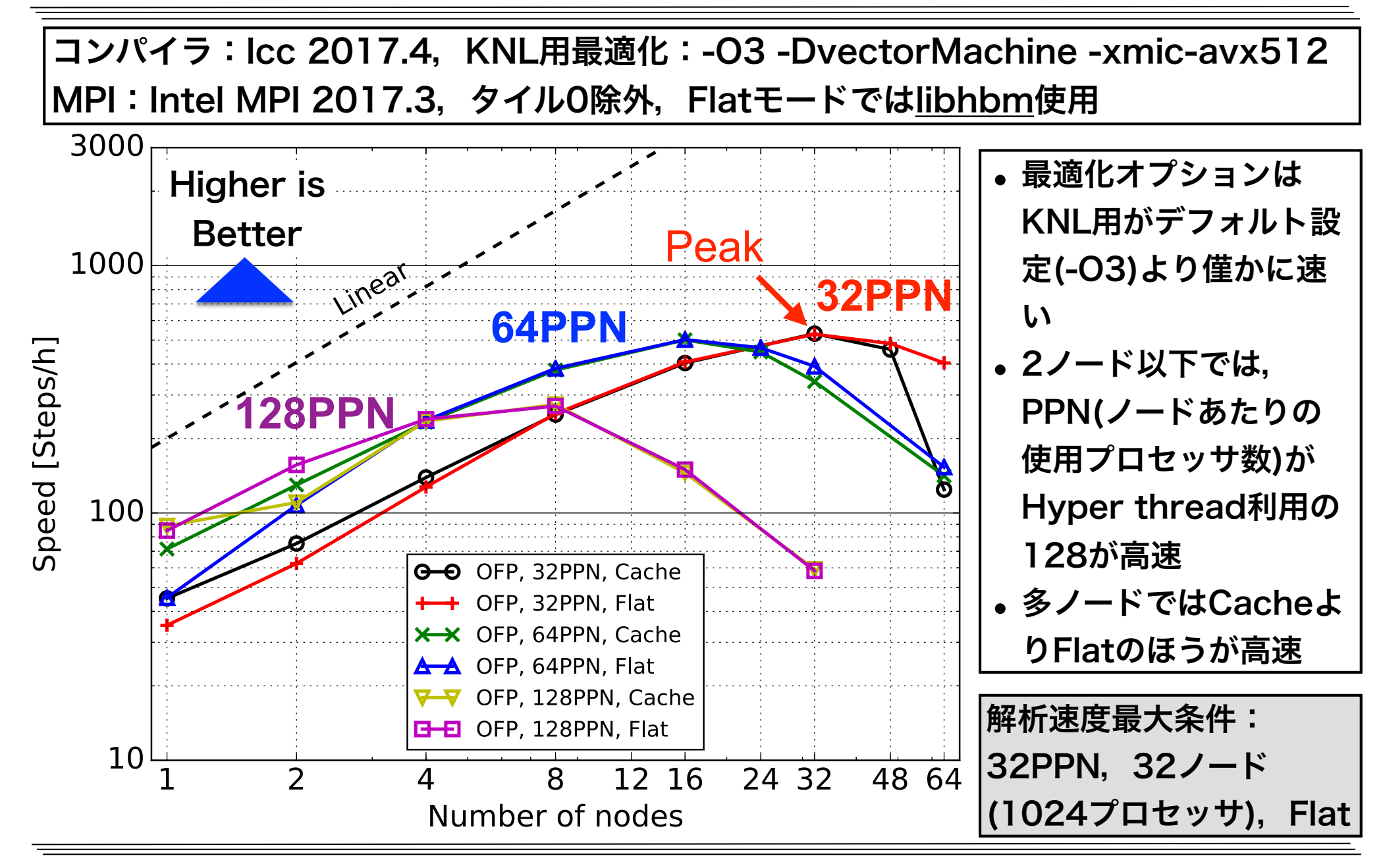

#### Oakforest-PACSのstrong scaling並列化効率

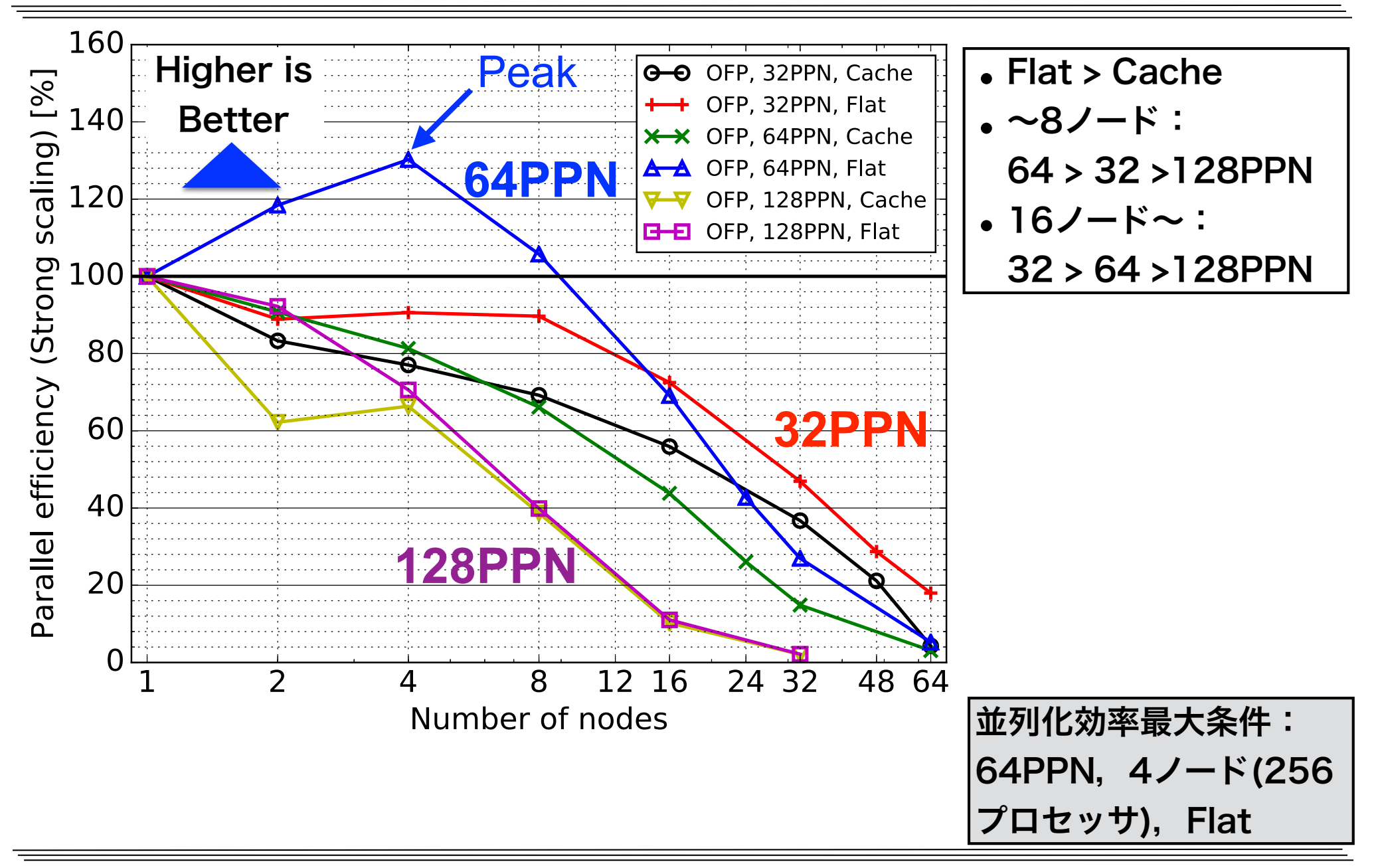

#### **オープンCAE学会チャネル流ベンチマーク**

#### **チャネル流れ (Reτ = 110) 解析条件**

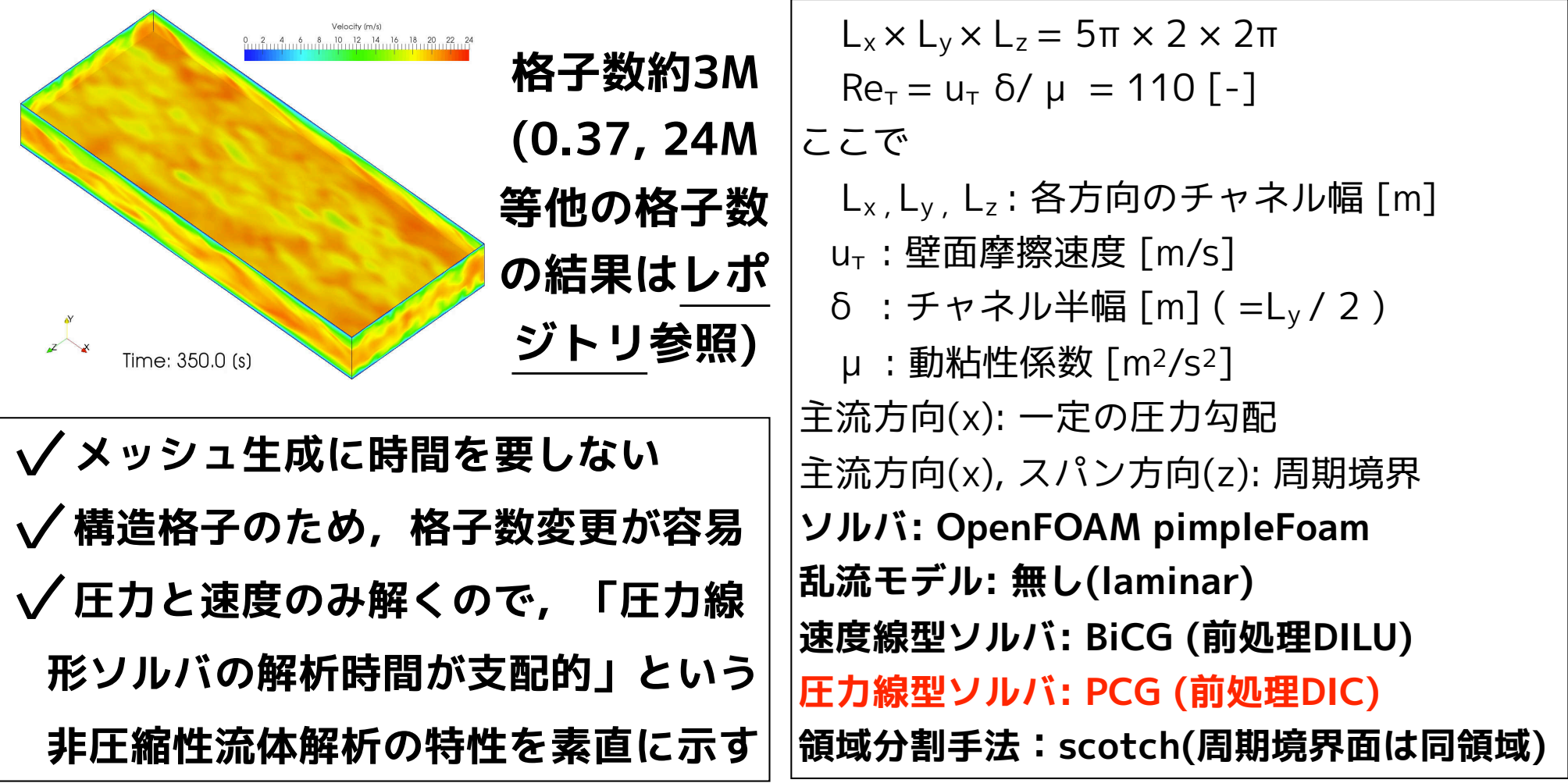

**•2〜51ステップの平均CPU時間(Execution time)から1時間あたりのステップ数を算出**

#### **計測システム**

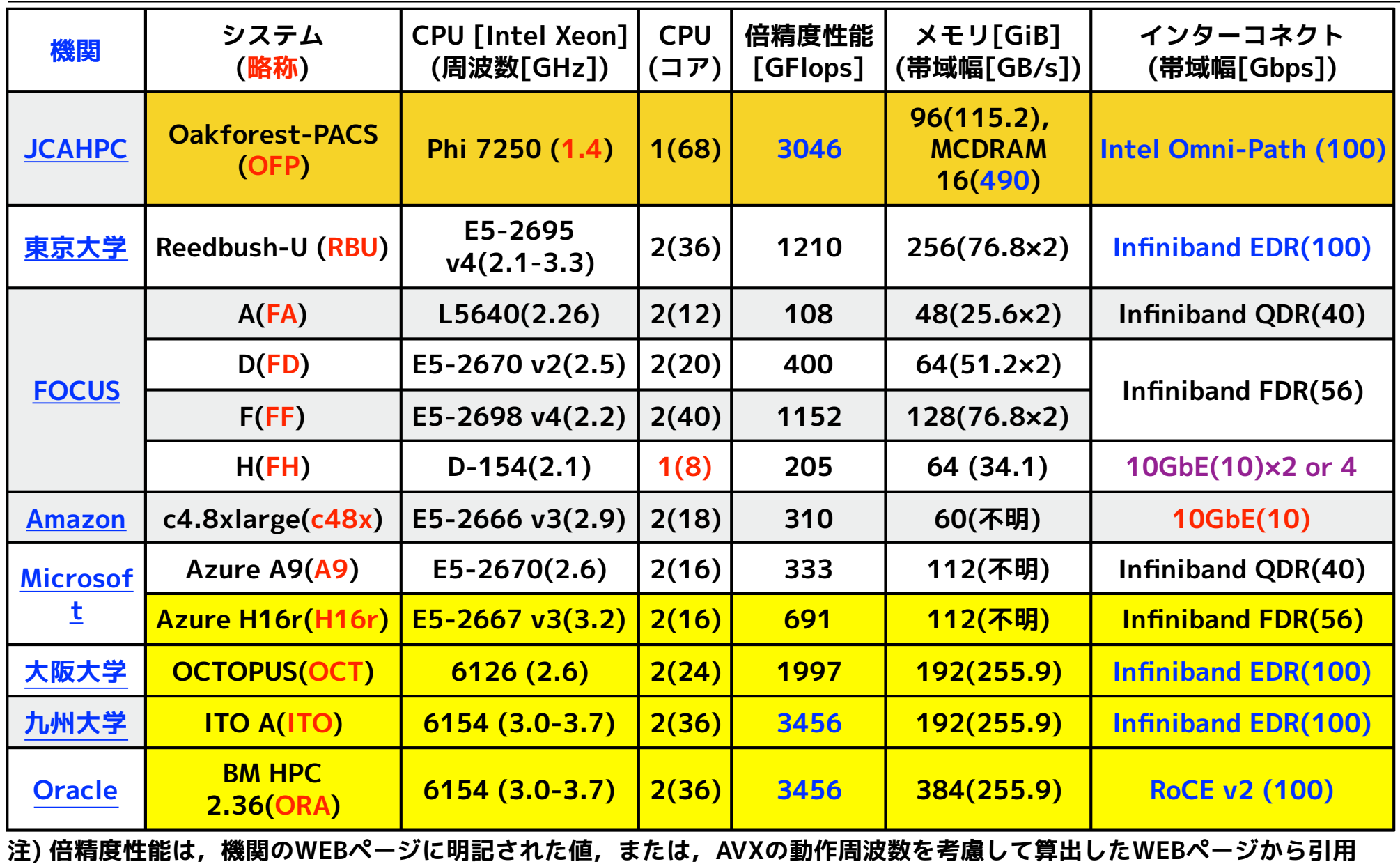

#### **使用OpenFOAMバージョン・コンパイラ・MPI**

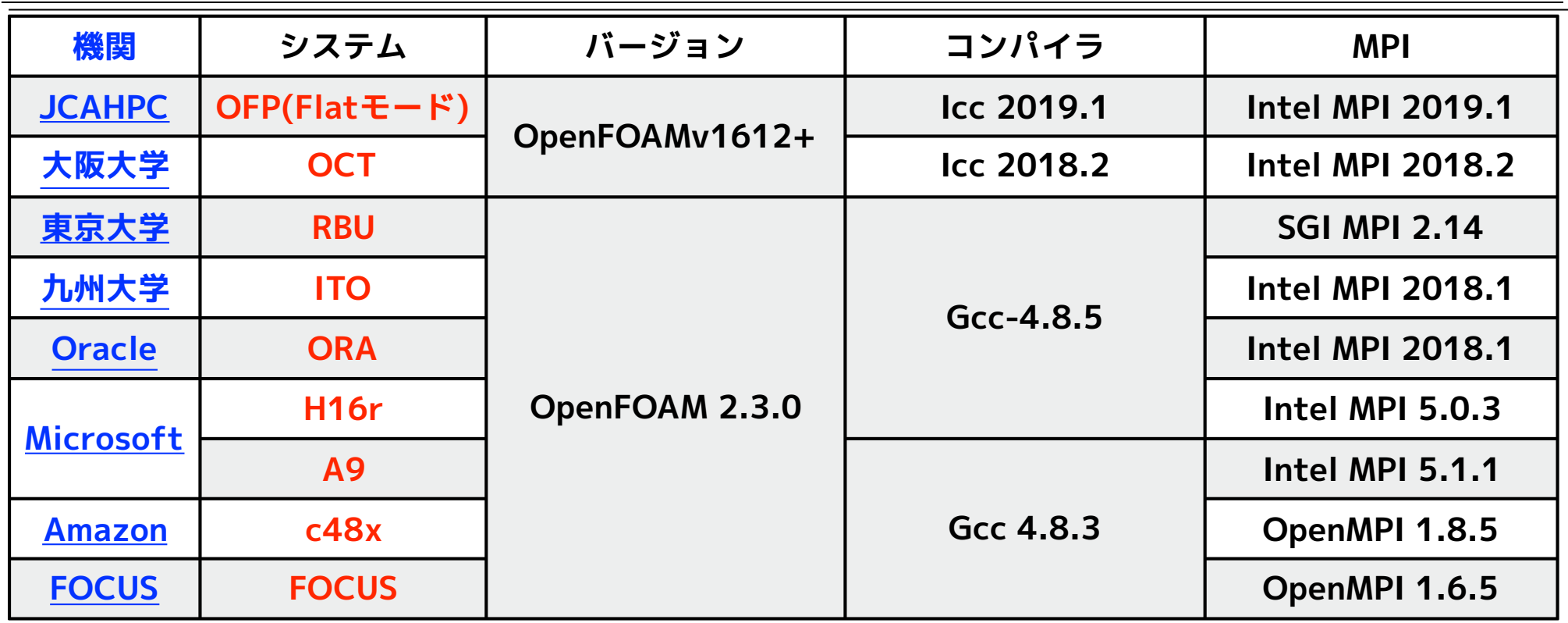

#### **実行時の主な設定**

**OFP) WM\_COMPILER=IccKNLでコンパイル.unset KMP\_AFFINIY KMP\_HW\_SUBSET=1T I\_MPI\_PIN\_PROCESSOR\_EXCLUDE\_LIST=0,1,68,69,136,137,204,205** 

**I\_MPI\_PIN\_DOMAIN=4 MPI\_BUFFER\_SIZE=6291456 HBM\_THRESHOLD=4 HBM\_SIZE=240 LD\_PRELOAD=libhbm.so** 

**OCT) I\_MPI\_DYNAMIC\_CONNECTION=0 I\_MPI\_DAPL\_TRANSLATION\_CACHE=0 I\_MPI\_DAPL\_UD\_TRANSLATION\_CACHE=0** 

**ITO) I\_MPI\_DAPL\_TRANSLATION\_CACHE=0 I\_MPI\_DAPL\_UD\_TRANSLATION\_CACHE=0** 

**ORA) I\_MPI\_DAPL\_TRANSLATION\_CACHE=0 I\_MPI\_DAPL\_UD\_TRANSLATION\_CACHE=0** 

**H16r) I\_MPI\_FABRICS=shm:dapl I\_MPI\_DAPL\_PROVIDER=ofa-v2-ib0 I\_MPI\_DYNAMIC\_CONNECTION=0 I\_MPI\_DAPL\_DIRECT\_COPY\_THRESHOLD=655360** 

**A9) I\_MPI\_FABRICS=shm:dapl I\_MPI\_DAPL\_PROVIDER=ofa-v2-ib0 I\_MPI\_DYNAMIC\_CONNECTION=0** 

**c48x) mpirun -bind-to core FOCUS) mpirun -bind-to-core -mca btl openib,sm,self** 

#### **OFPではMC-DRAMの設定が必要だが,グリッドサーチによる最適値を用いた.**

#### **各システムの解析速度比較**

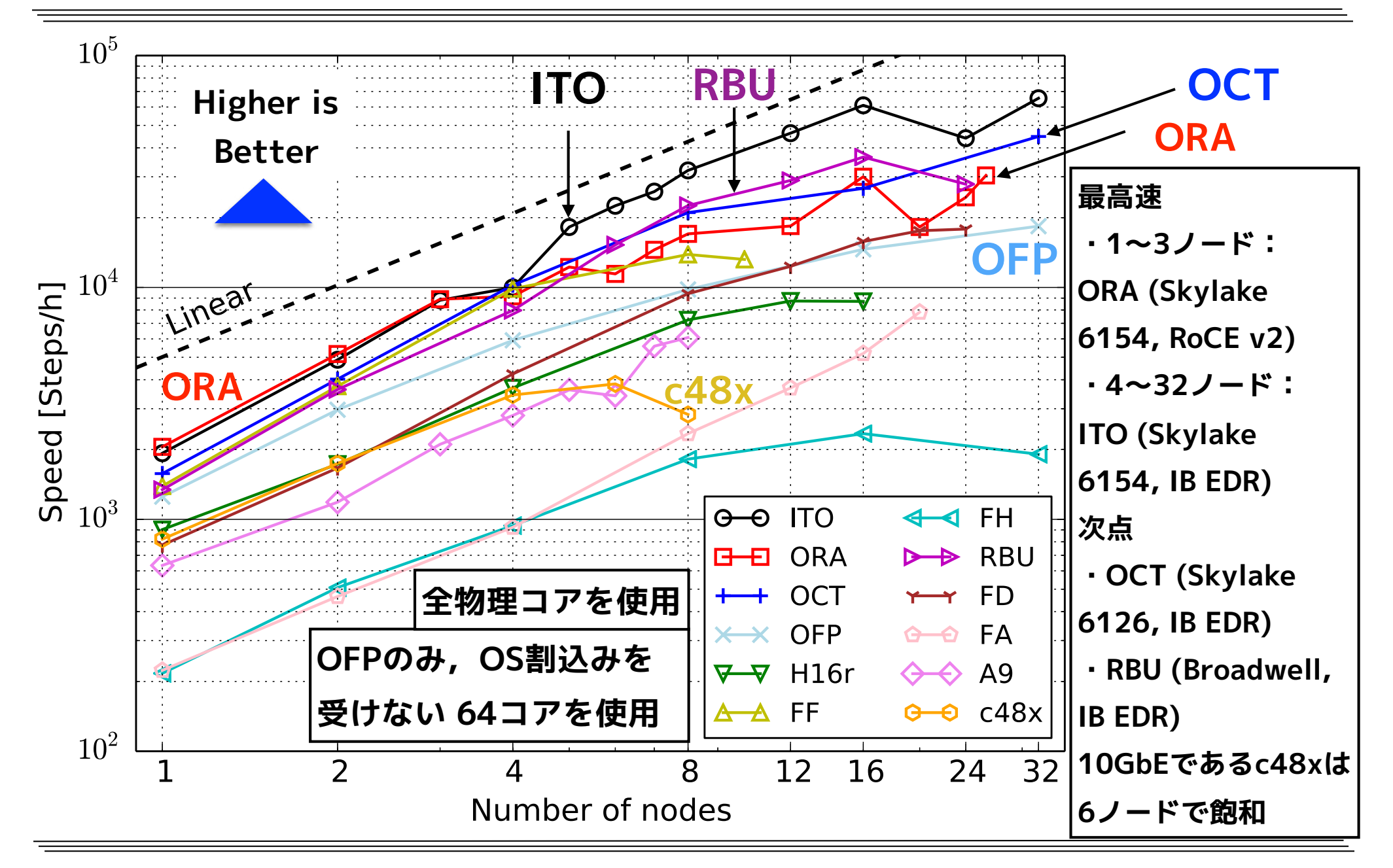

#### **各システムのStrong scaling並列化効率比較**

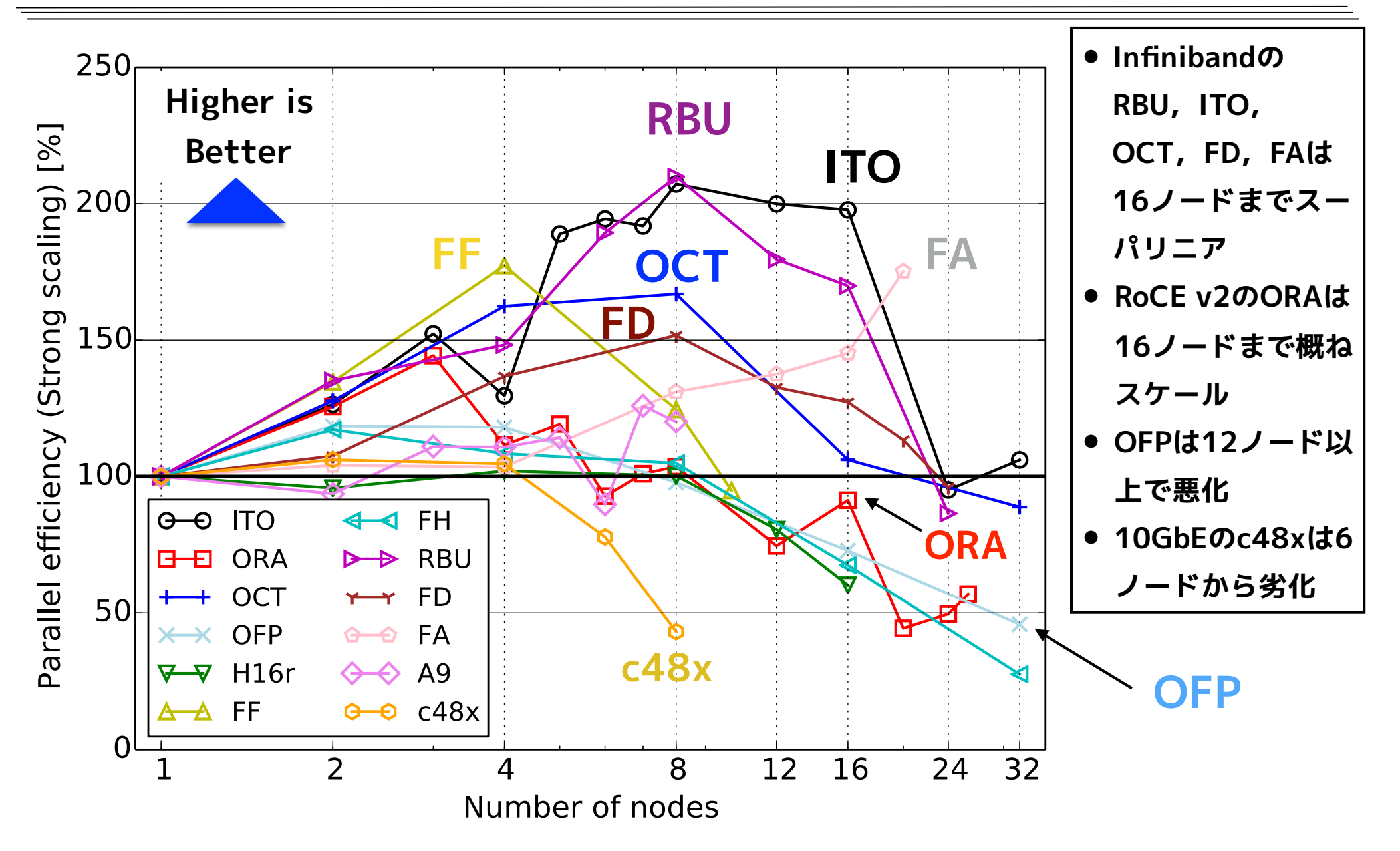

#### **OFPフラットモードにおけるlibhbmの設定**

- **• OFPのFlatモードにおけるOpenFOAMの実行には,libhbmを用いている.**
- **•libhbmは,memkindのautohbmと同様にHBM(High-Bandwidth Memory)の メモリ確保をするが,アプリケーション開始時に,プロセス毎に固定サイズの ヒープを確保し,アプリケーションが終了するまで開放しない点が異なる.**
- **•libhbmを用いた実行時には,以下の表に示す環境変数を適切に指定する必要が あり, libhbmの配布先(<u>レポジトリ</u>)では推奨値が示されている.**

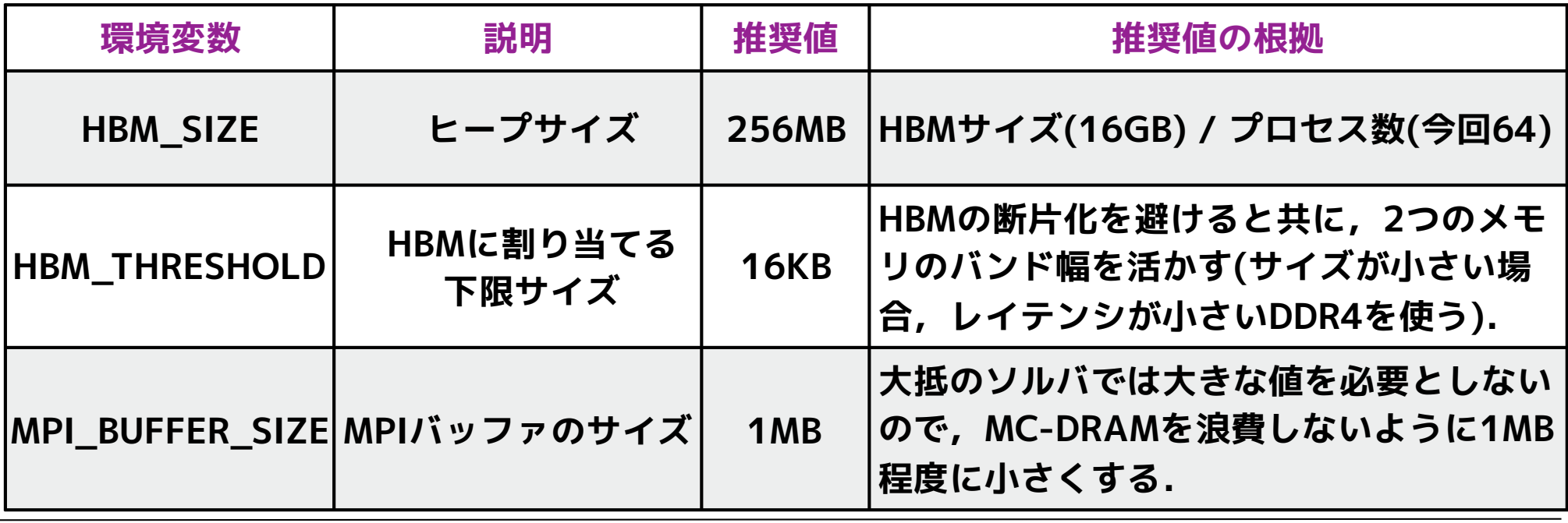

#### **libhbm設定のベイズ最適化(格子数3M)**

- **• MPIバッファサイズやlibhbm設定の最適値は問題に依存し,チャネル流での最 適値は推奨値と異なる可能性があるので,グリッドサーチの最適化を行った.**
- **• 一方,CFD解析の試行時間は長いので,よりパラメータ数が多く,パラメータ 空間が広い場合,グリッドサーチの最適化コストは莫大となる可能性がある.**
- **• そこで,ハイパーパラメータ自動最適化ツールOptunaを用いたベイズ最適化 を行い,以下に示すパラメータ空間におけるグリッドサーチとの比較により, その収束性や効率を検討した.**

**表:グリッドサーチおよびベイズ最適化のパラメータ空間 (総数512)**

| 環境変数                   | 設定値                 | サンプル数 |
|------------------------|---------------------|-------|
| <b>HBM_SIZE</b>        | 144MB~256MB, 16MB刻み | 8     |
| <b>HBM THRESHOLD</b>   | 4~32KB, 4KB刻み       | 8     |
| <b>MPI BUFFER SIZE</b> | 1MB~8MB, 1MB刻み      | 8     |

- **• 同パラメータでの解析を5回以上行い,CPU時間の平均値を最適化した.**
- **• 格子数3Mとし,Strong scalingが1に近い8ノード・512並列を対象とした.**

#### **グリッドサーチによる平均CPU時間ヒートマップ**

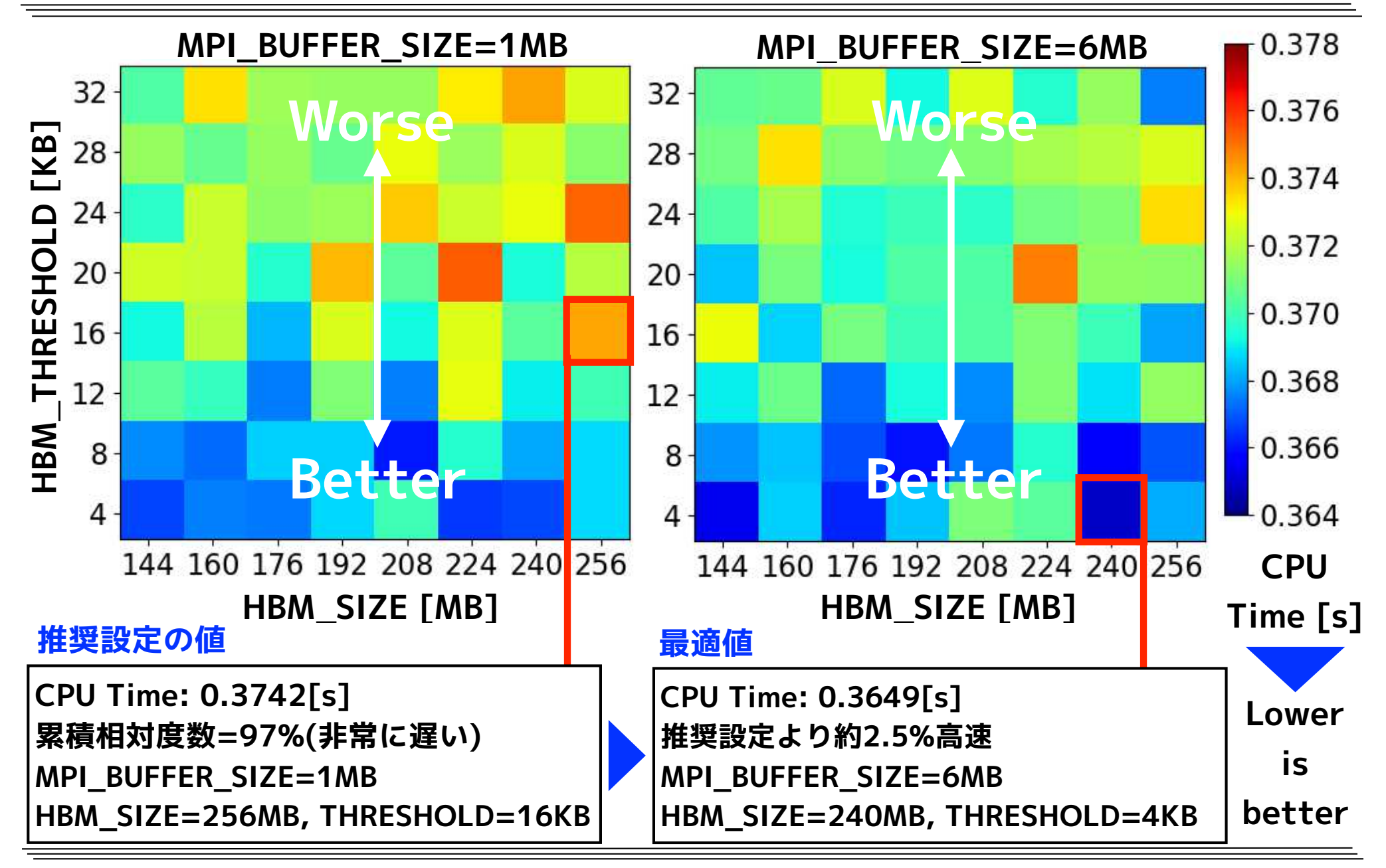

#### **試行数512×8回のベイズ最適化結果**

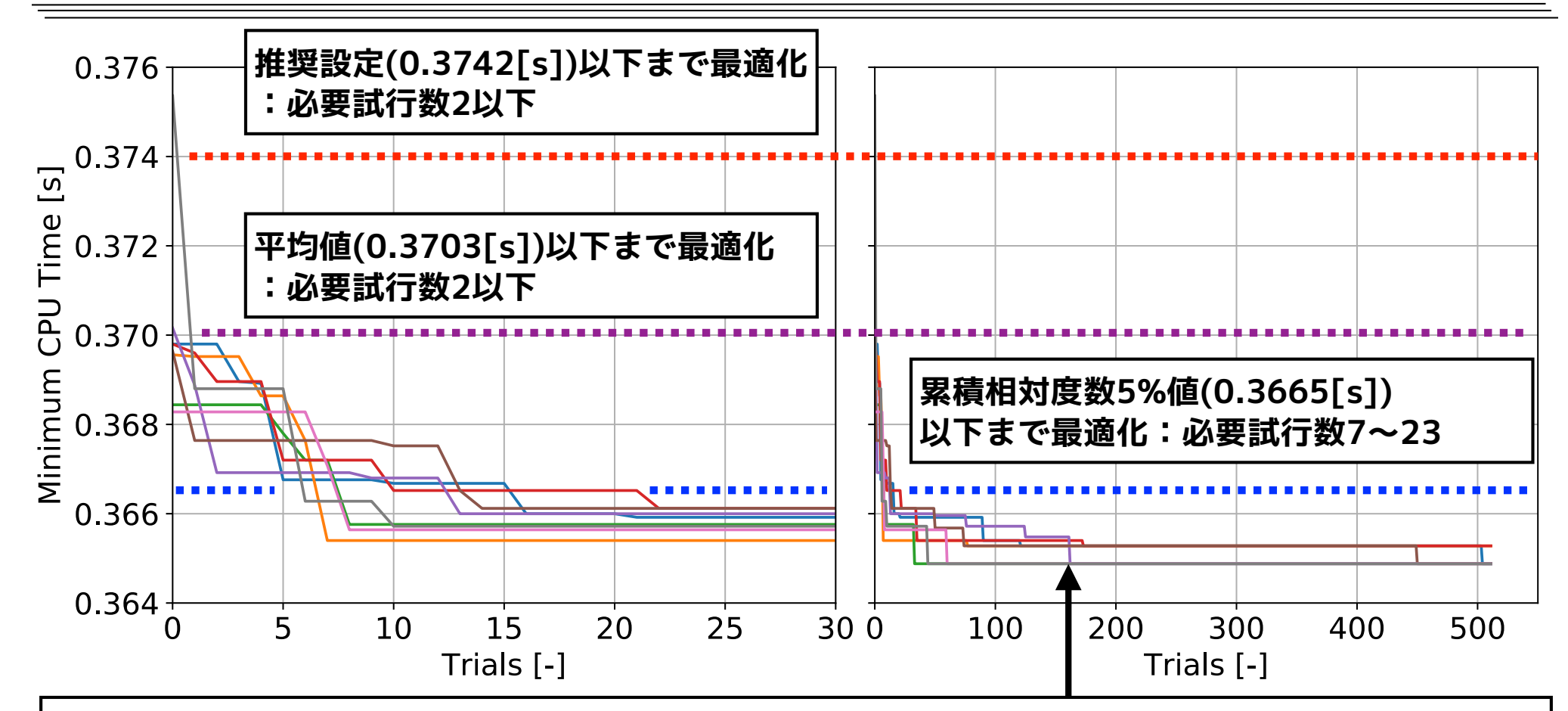

**8回中6回は最適値0.3649[s]まで概ね160試行で到達するが,2回は最適値ではなく2位の値となる. ただ,その値0.3653[s]は最適値より0.1%大きいだけであり,累積相対度数は0.6%である. なお,MPI\_BUFFER\_SIZE=5MB,HBM\_SIZE=160MB,HBM\_THRESHOLD=4KBであった.**

**• 累積相対度数5%以下の値まで最適化するのに必要な試行数は7〜23と,必要試行数は 全サンプル数512の4.5%以下であり,大変効率的に最適化される.**

### snappyHexMeshによる格子生成

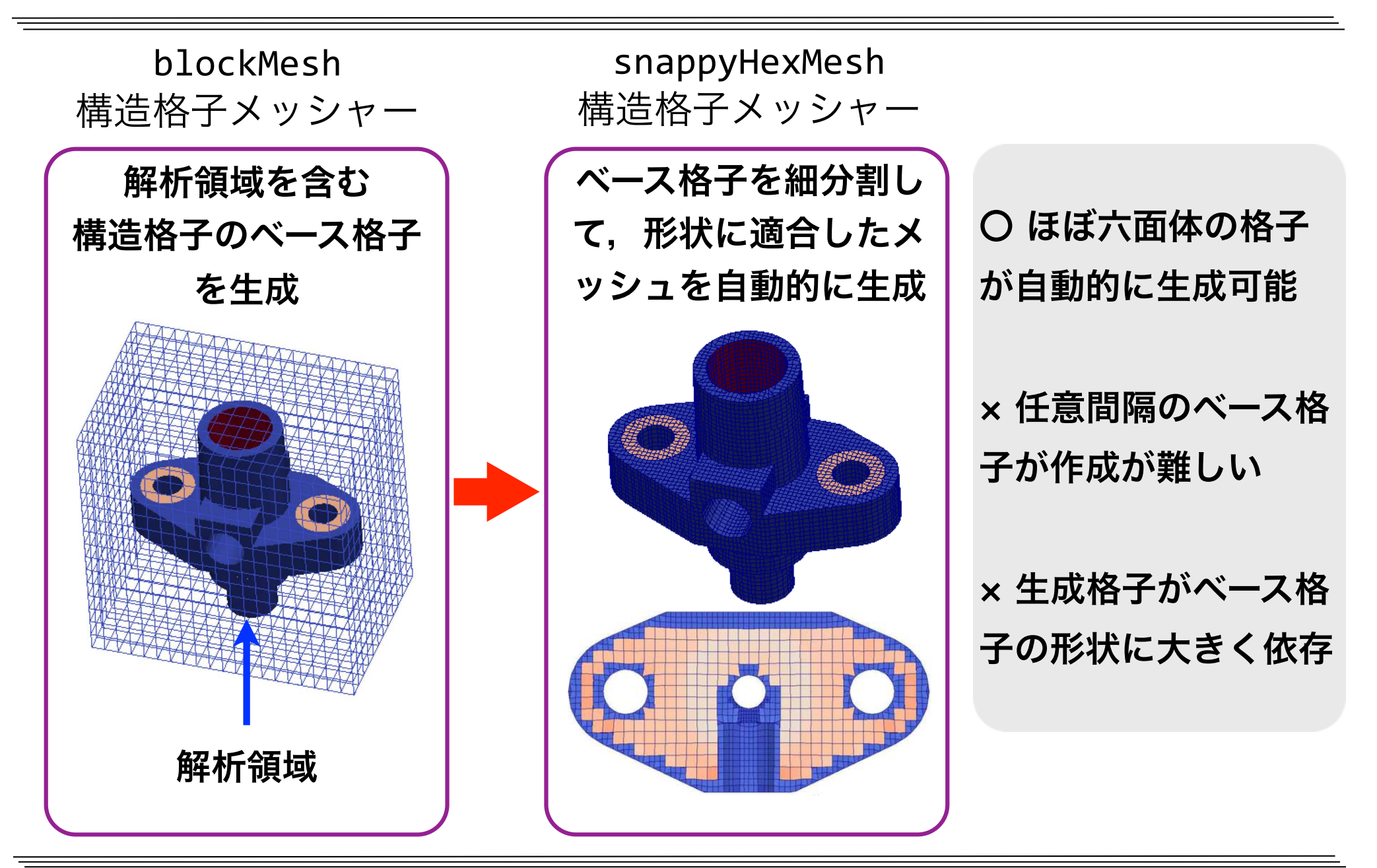

### snappyHexMeshの特徴

- 六面体格子(**hex**)または"面が分割された六 面体的状格子"(**split hex**)からなる格子を 自動生成する
- STL形式等の三角形分割曲面形状に適合し た格子が生成できる(辞書で定義される直 方体や球面等の基礎形状も利用可)
- 格子の細分割は8分木(2x2x2の分割を再 帰的に行う)
- 曲面形状や基礎形状の表面の細分割レベル を指定できる(表面ベースの細分割)
- 細分割領域を曲面形状や基礎形状を用いて 別途定義できる (領域ベースの再分割)

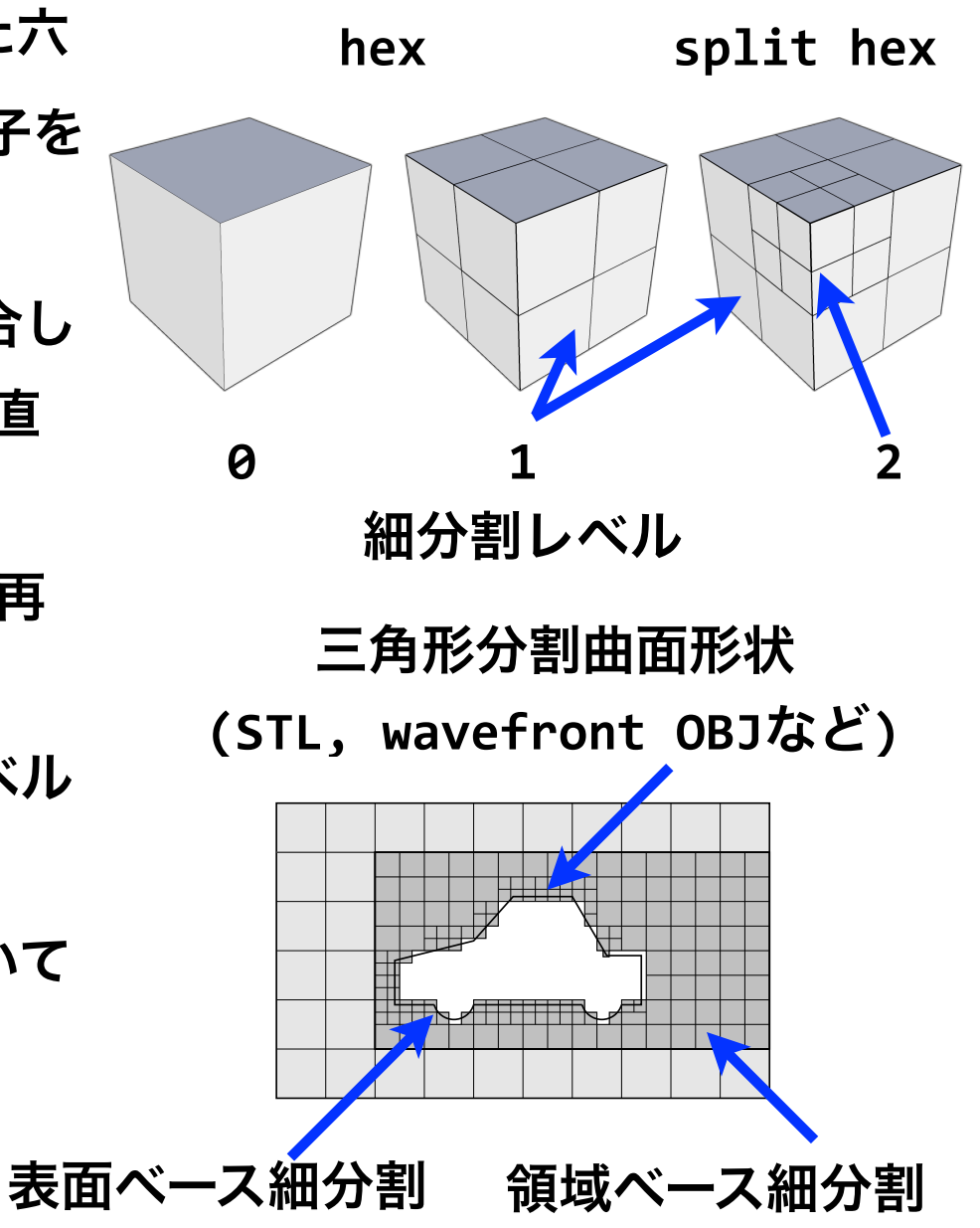

### snappyHexMeshの特徴(続き)

- STL表面や基礎形状の表面に境界適合す るように格子を滑らかに移動させること ができる
- STL表面や基礎形状の表面にレイヤを滑 らかに挿入できる
- 分割領域毎の格子数をロードバランシン グしながら,並列に格子生成ができる
- 境界適合における特徴辺の再現はVer. 2 までは実装されておらず、特徴辺は丸く なったが,Ver. 2から特徴辺再現機能が 実装され,形状再現性が高まった
- 自動格子生成が可能だが,設定が繁雑 で,特にレイヤ挿入の設定・制御は困難

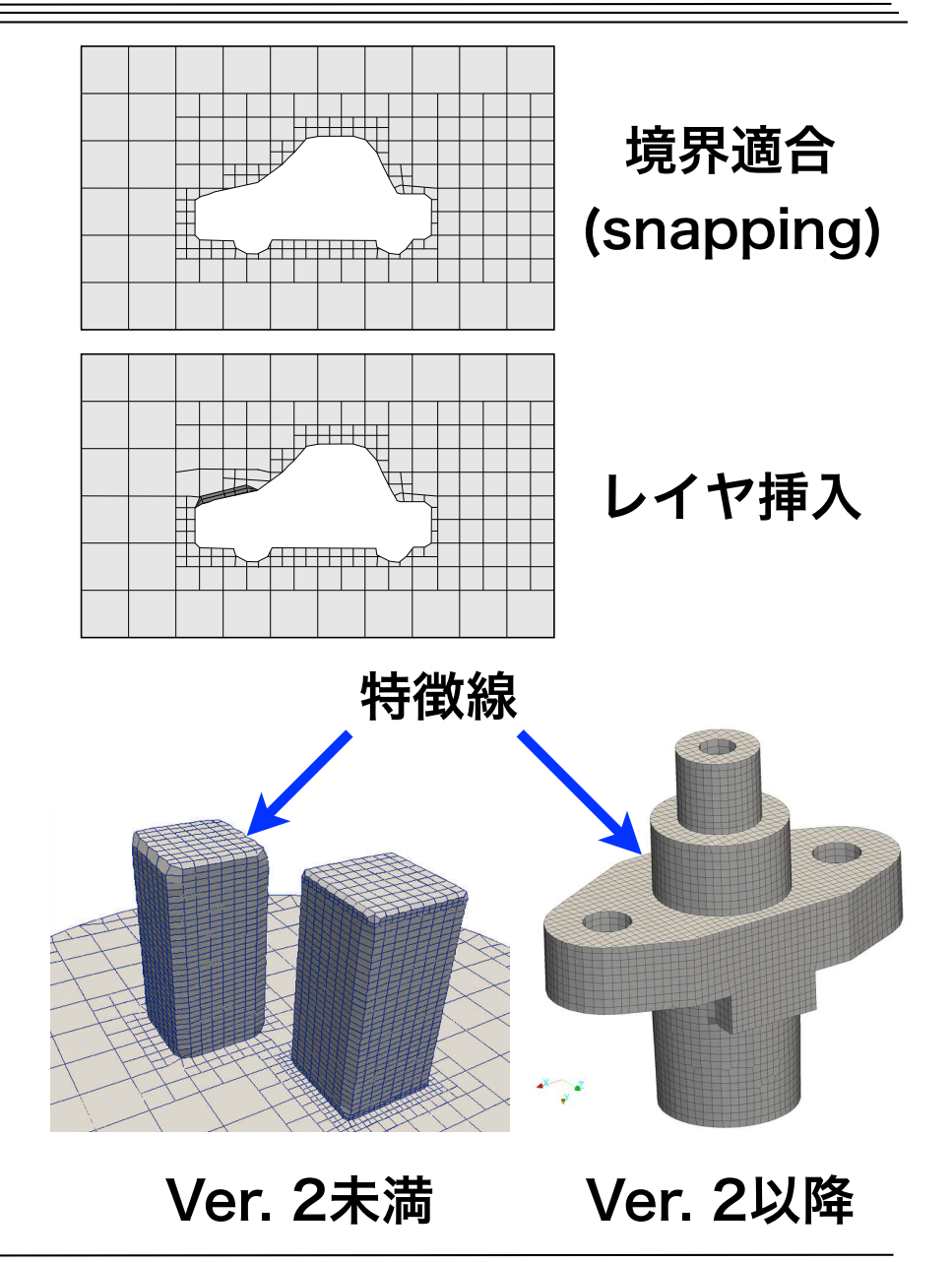

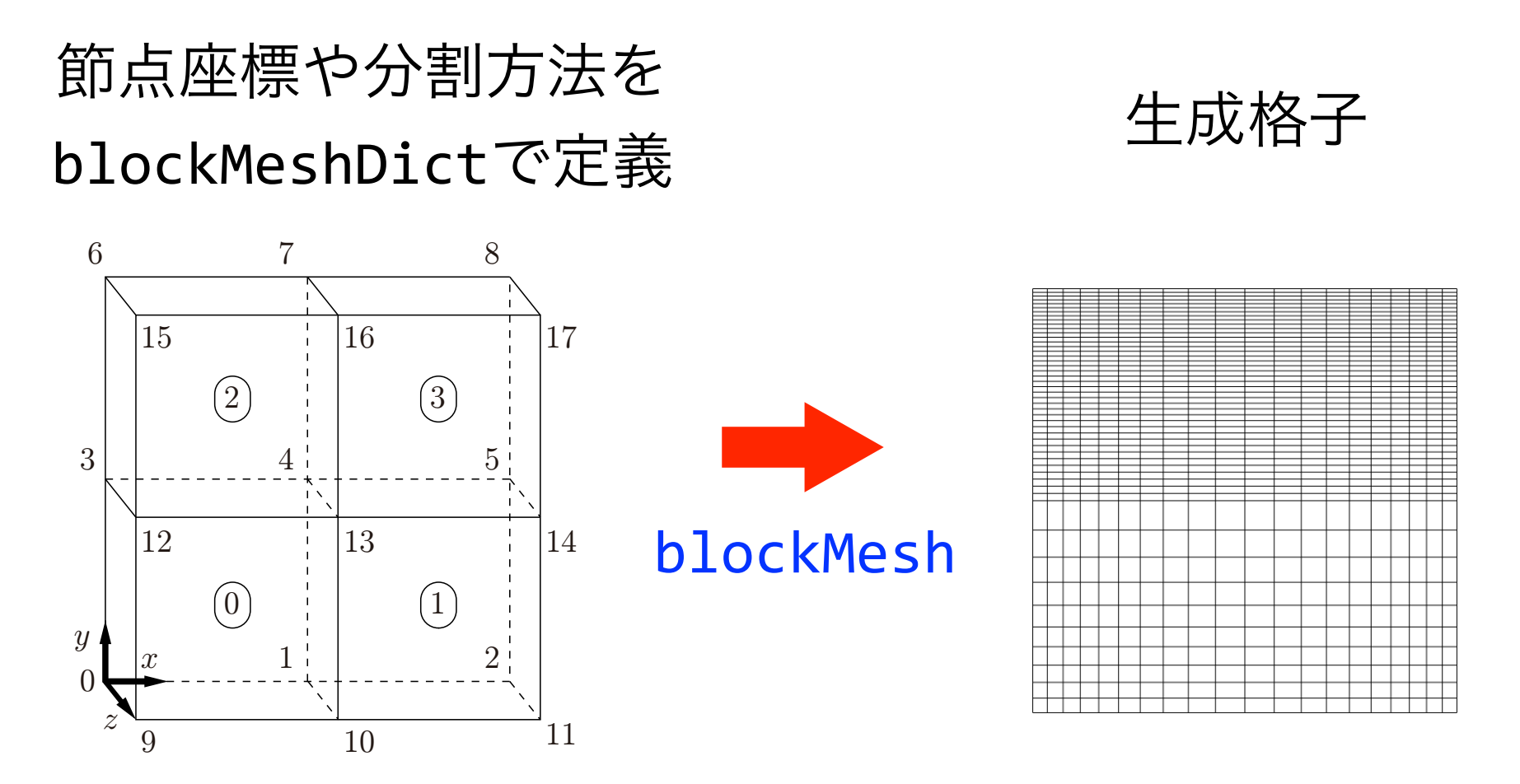

#### 基礎的な六面体構造格子を生成する

(図引用元: OpenFOAM User Guide)

### snappyHexMesh

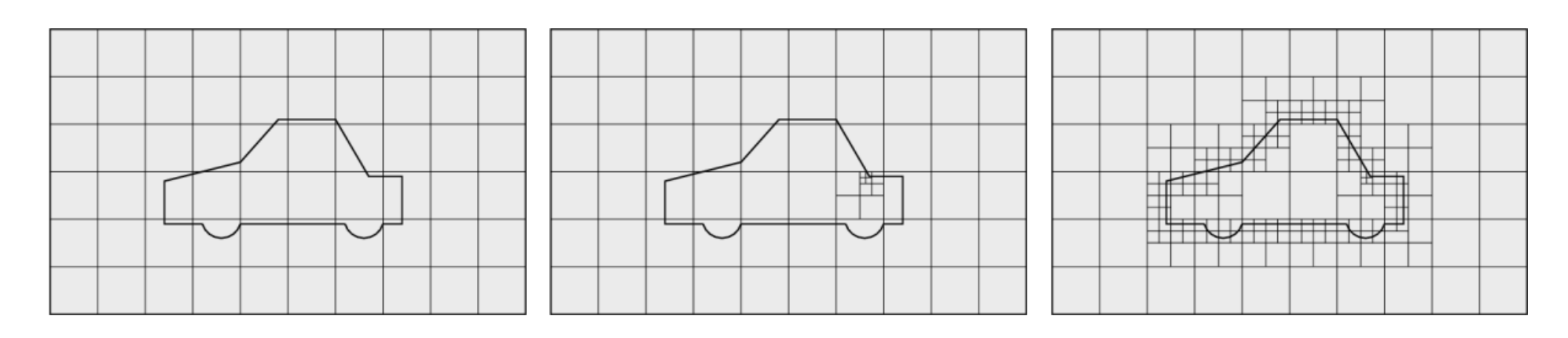

1. ベース格子 2. 物体表面の細分割 3. スムージング

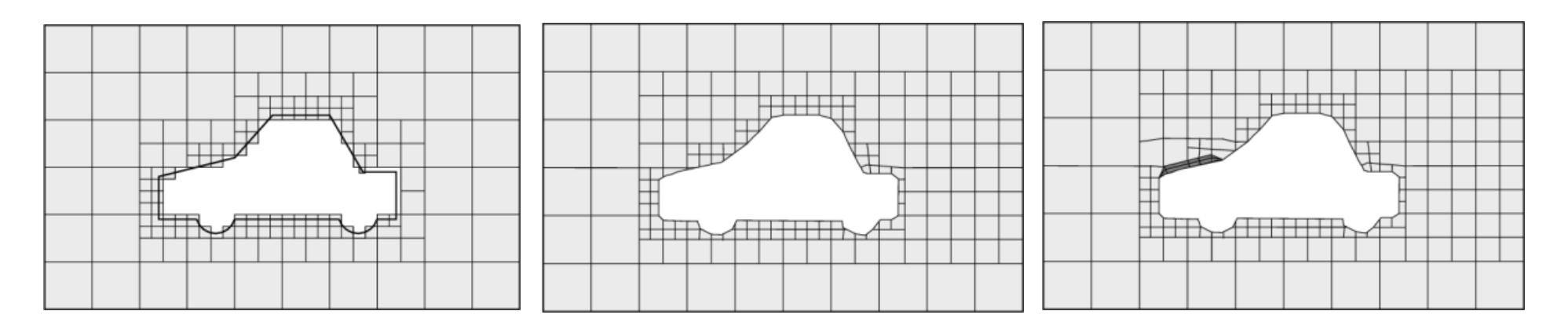

4. 階段状格子 5. 境界適合(snap) 6. レイヤ付加

#### ベース六面体を元に複雑格子を生成

(図引用元: OpenFOAM User Guide)

#### 格子の生成プロセス

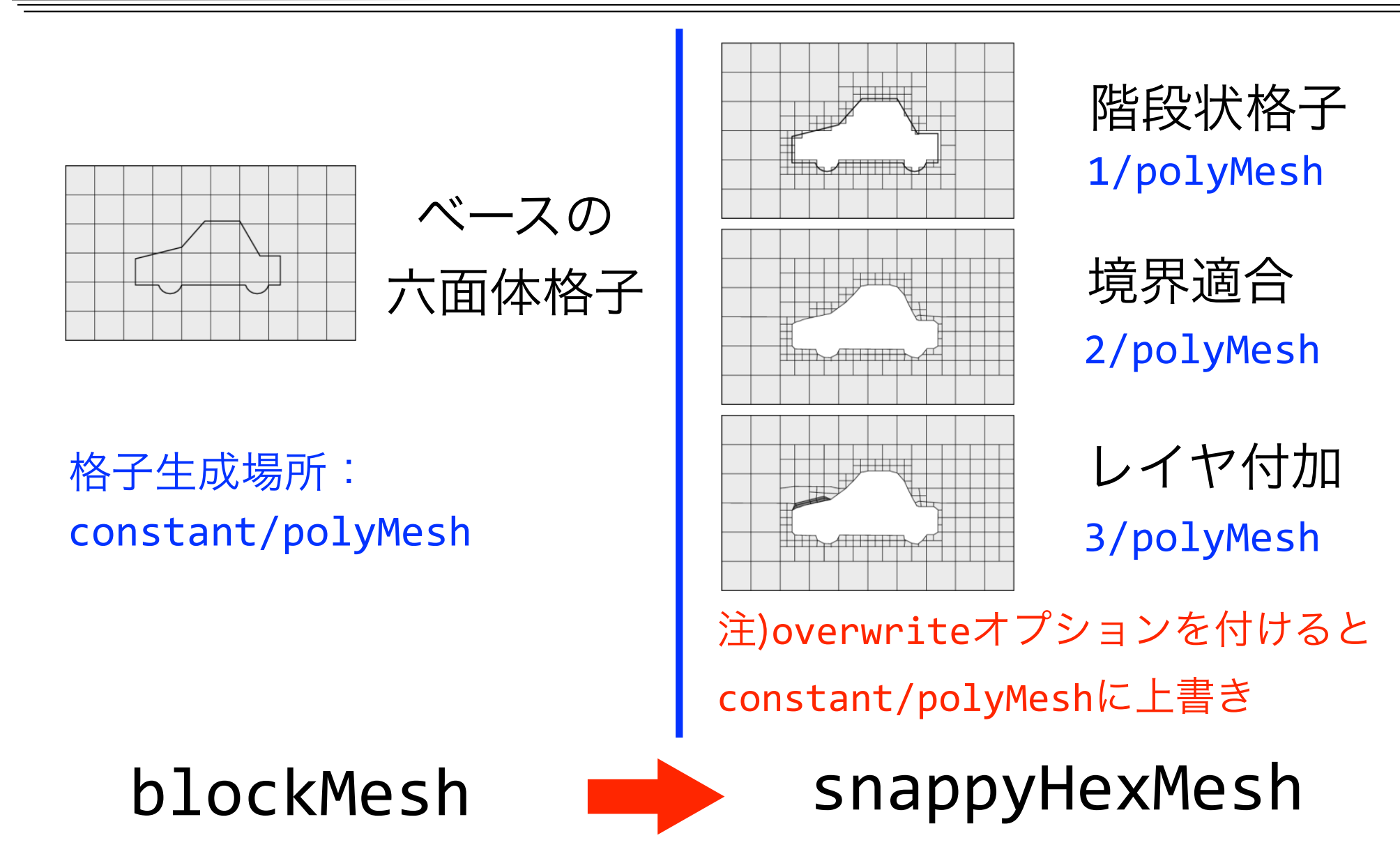

(図引用元: OpenFOAM User Guide)

#### ParaViewとは?

- •オープンソース、スケーラブル、かつマルチプラットフォームな可視化ア プリケーション
- •大容量データセットを処理するための分散型計算手法のサポート
- •オープン、柔軟かつ直感的なユーザインターフェイス
- •オープンな規格に基づいた拡張性の高いモジュール化構造
- •柔軟な3条項BSDライセンス
- •有償の保守およびサポート

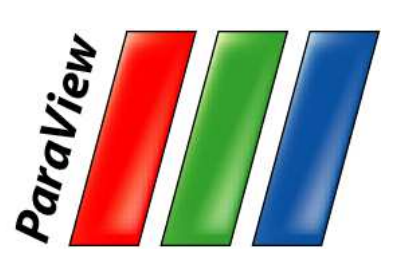

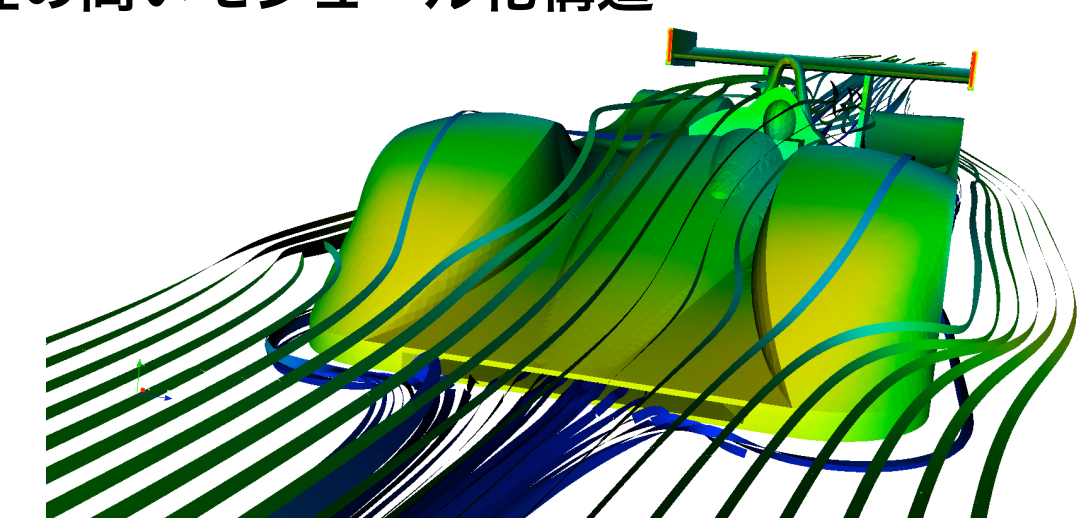

ル・マンのレースカー周りの気流 (ブラジル リオ・デ・ジャネイロ NACAD/COPPE/UFRJ Renato N. Elias)

図出典:Kenneth Moreland et.al : Large Scale Visualization with ParaView, Supercomputing 2014 Tutorial, November 16, 2014

### ParaViewの3層構造

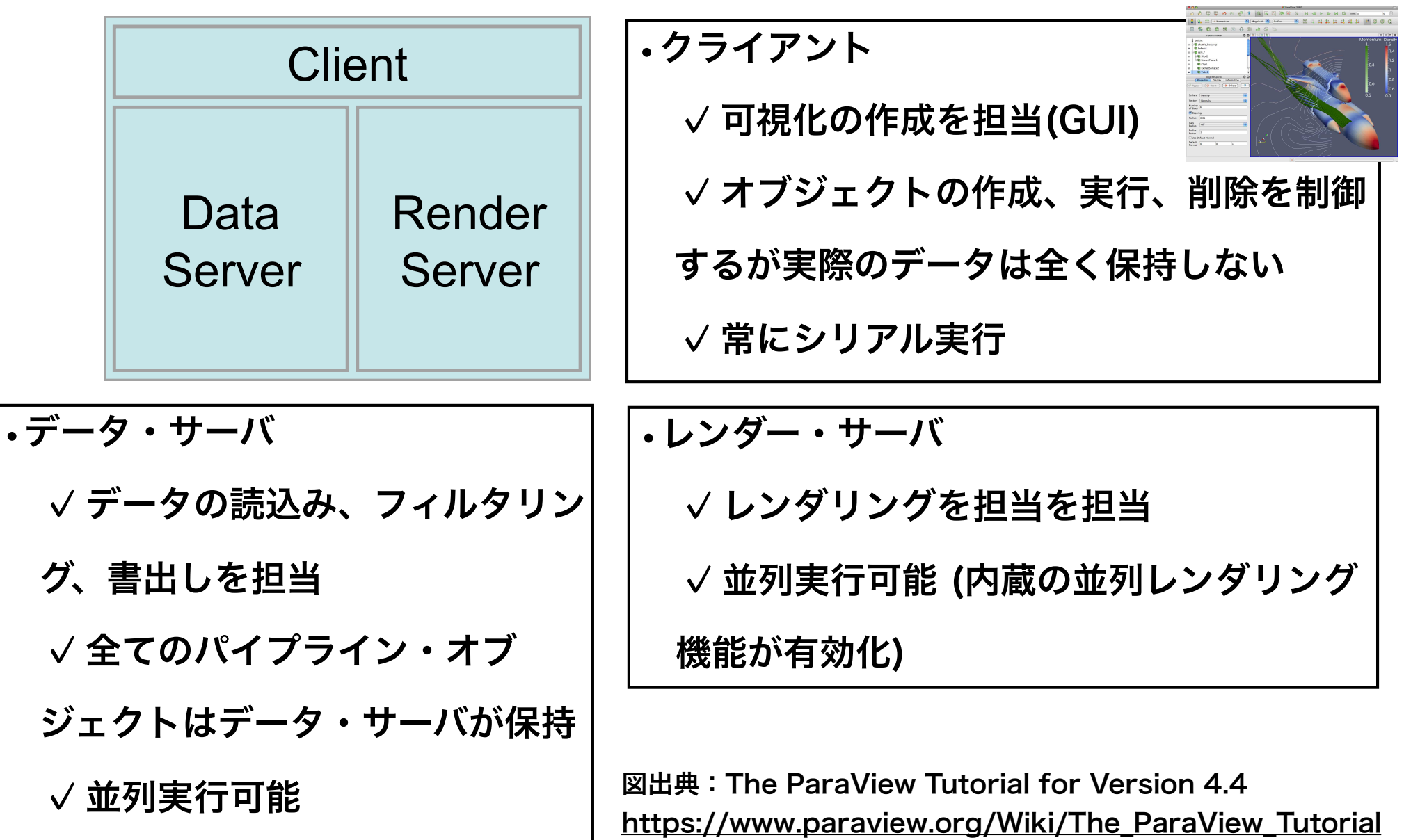

### ParaViewの3層構造

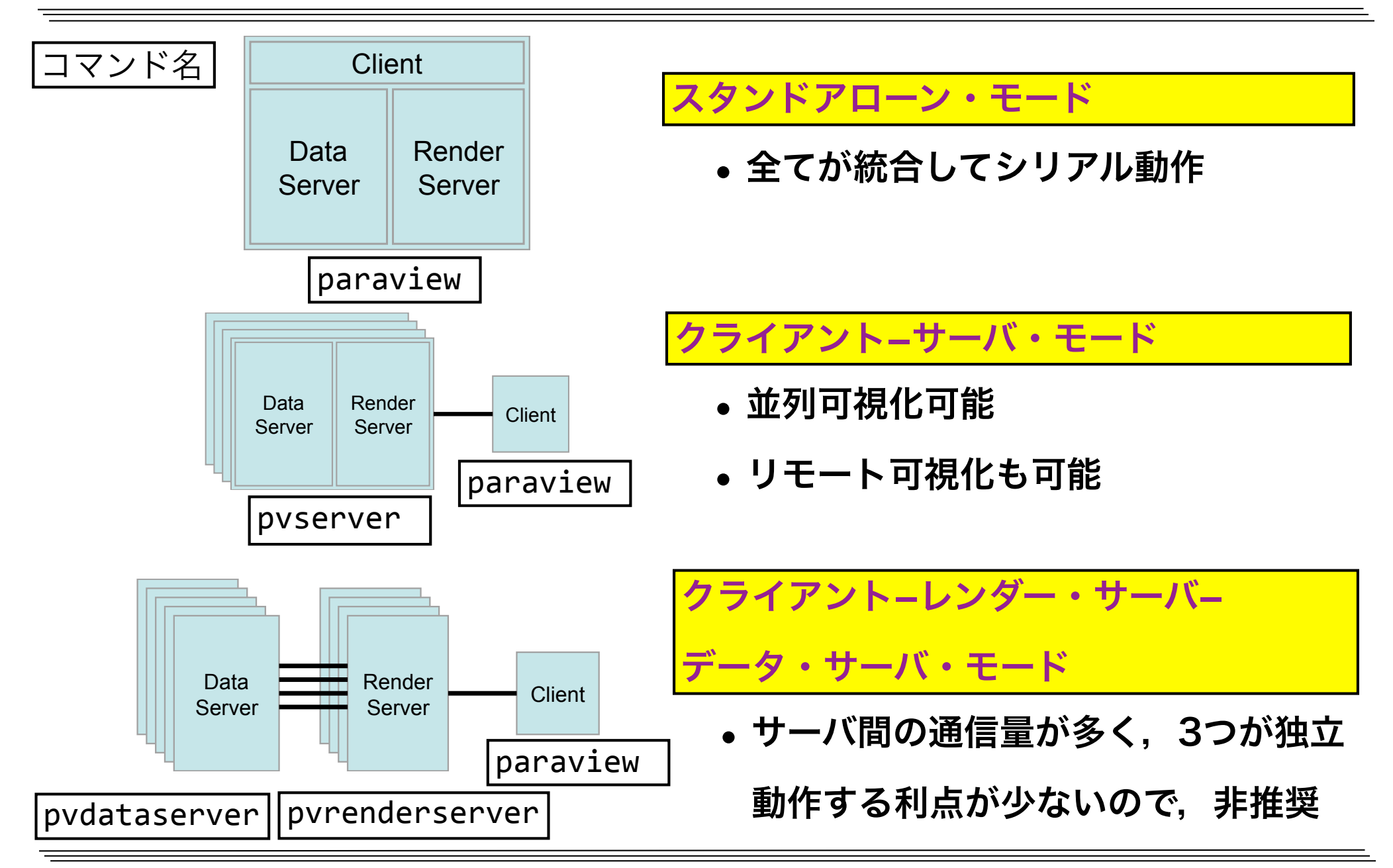

### ParaViewによるOpenFOAMデータ可視化

- 㾎OpenFOAMの格子や解析結果はParaViewで可視化やデータ解析が可能
- 㾎OpenFOAMデータ読み込み方法
	- OpenFOAM附属のparaFoamコマンド使用 (非推奨)
		- ParaViewを起動するクライアント側にOpenFOAMの環境が必要
		- ログインノード上で可視化する場合は通常この方法
		- ログインノードでの起動は負荷が掛かり, かつX転送は遅いため, 非推奨
	- 通常のParaView(Ver.3.8以降)を使用
		- ParaViewを起動するクライアント側にOpenFOAMの環境は不要
		- OpenFOAMのデータを読むには拡張子が.foamのダミーファイルが必要
			- ▶ スタンドアローン・モード:スパコン側の格子・解析結果をクライアント側に

転送して、クライアント側のParaViewで可視化 (今回はこの方法)

**▶クライアント-サーバ・モード:**スパコン側で起動したpvserverと,クライア

ント側で起動したParaViewが通信して可視化

## ParaViewのカメラ3D・2D操作確認・設定

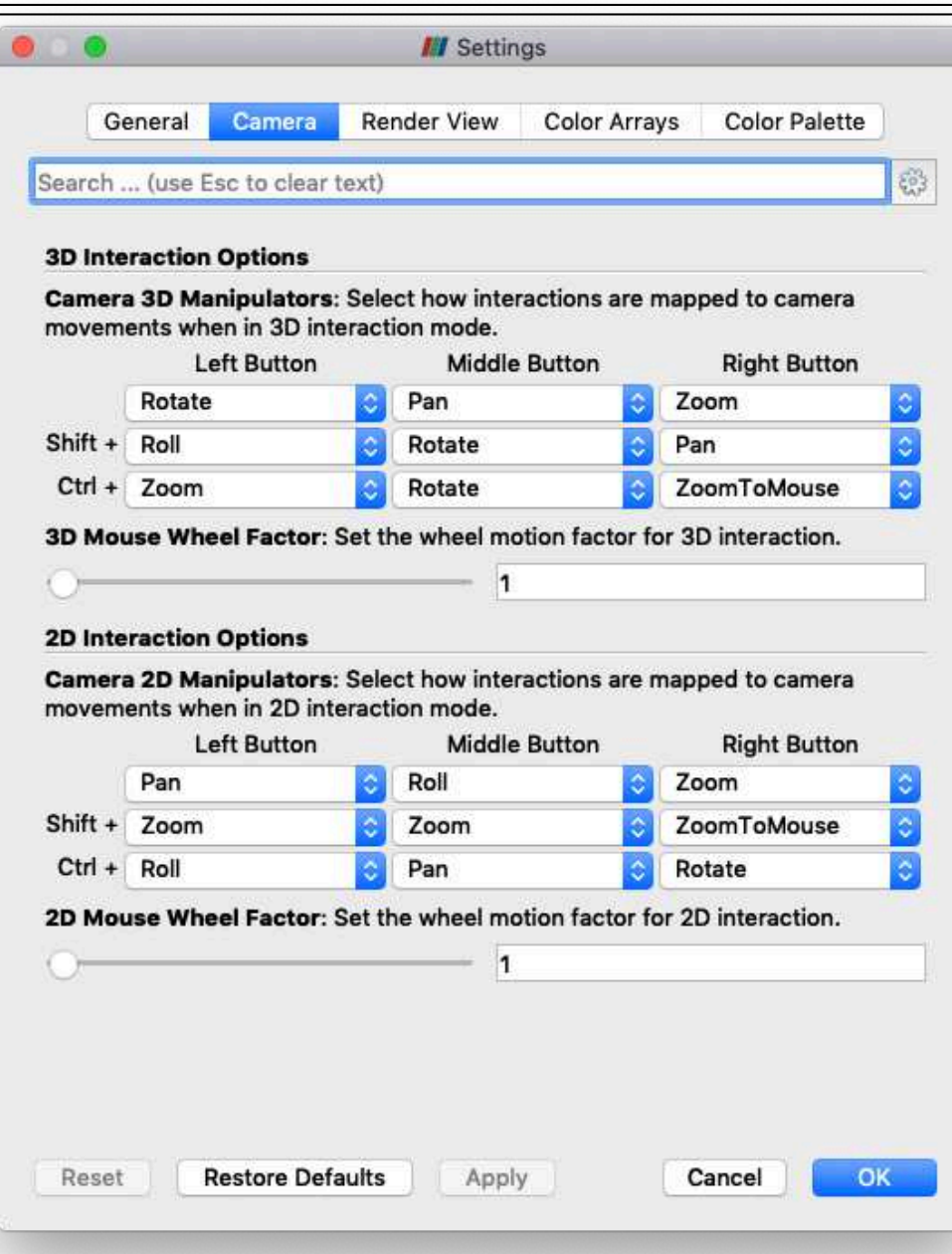

• RenderView画面における,カメラ の3D操作や2D操作の設定を確認 㾎ParaViewメニュー/ Preferences/Cameraタブ 㾎設定を変更する事も可能 √ Restore Defaultsで元に戻せる • 3D操作と2D操作の切り替え √ RenderView画面の左上の3Dま たは2Dボタンを押す.

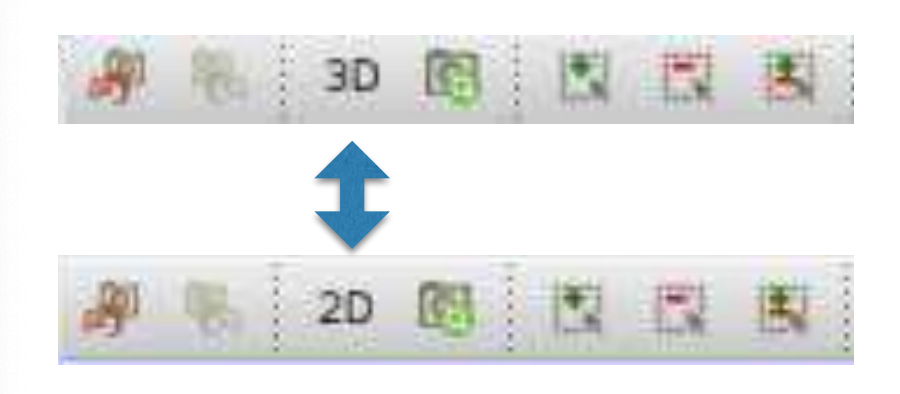

## ParaViewの表示方法(Representation)

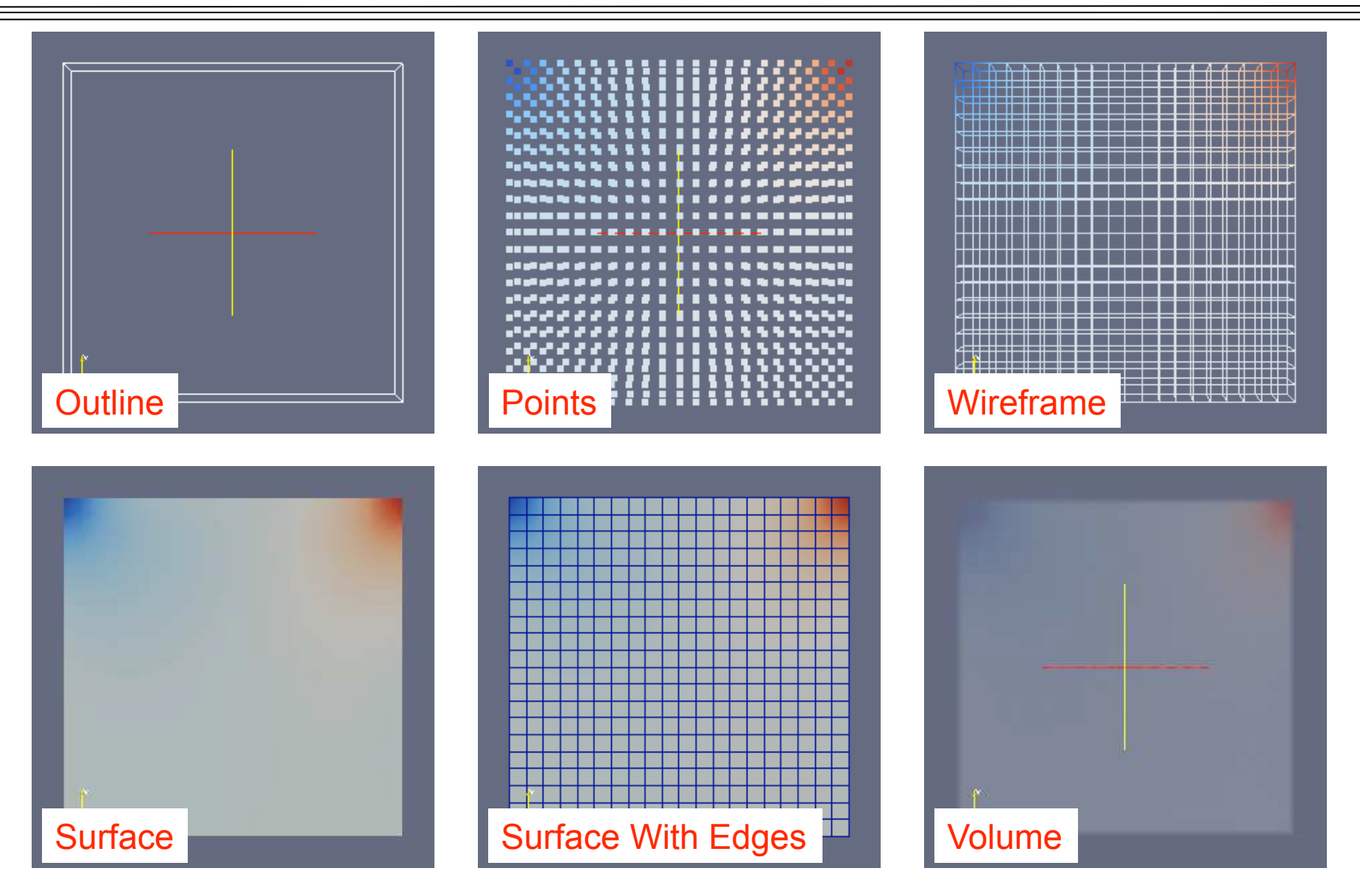

(図引用元: 大嶋 拓也 (新潟大学)「キャビティ流れの解析、paraFoamの実習」 第一回OpenFOAM講習会)

#### OpenFOAMユーザーガイド和訳

- 和訳のLaTeXソースや図など全てオープンCAE学会のレポジトリで公開
- オープンCAE学会による和訳はOpenFOAM FoundationのWEBに掲載
- 現在,3.0.1版まで公開.学会で最新plus版の和訳を計画中

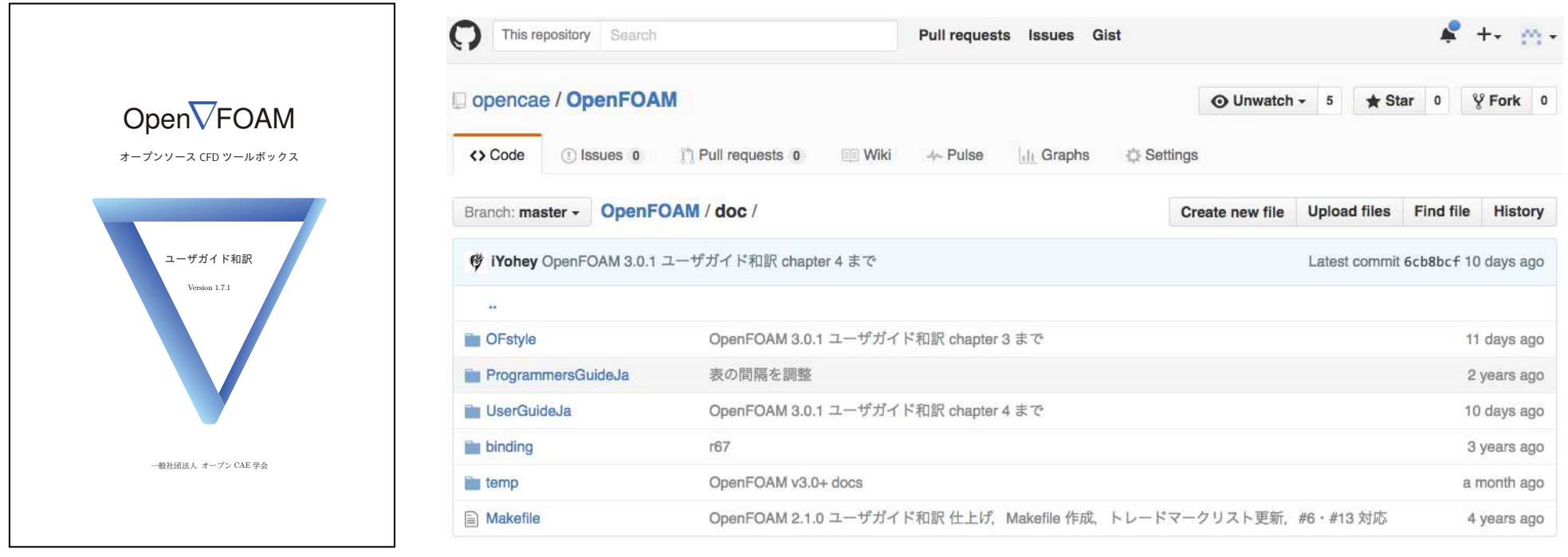

#### https://gitlab.com/OpenCAE/OpenFOAM

## 日本版OpenFOAM掲示板

#### OpenFOAM Googleグループ

- 設立:2008年3月
- 登録者:959名 (2019/1/7時点)
- 質問,情報交換,イベント告知
- 匿名で質問可能
- 初心者の駆け込み寺

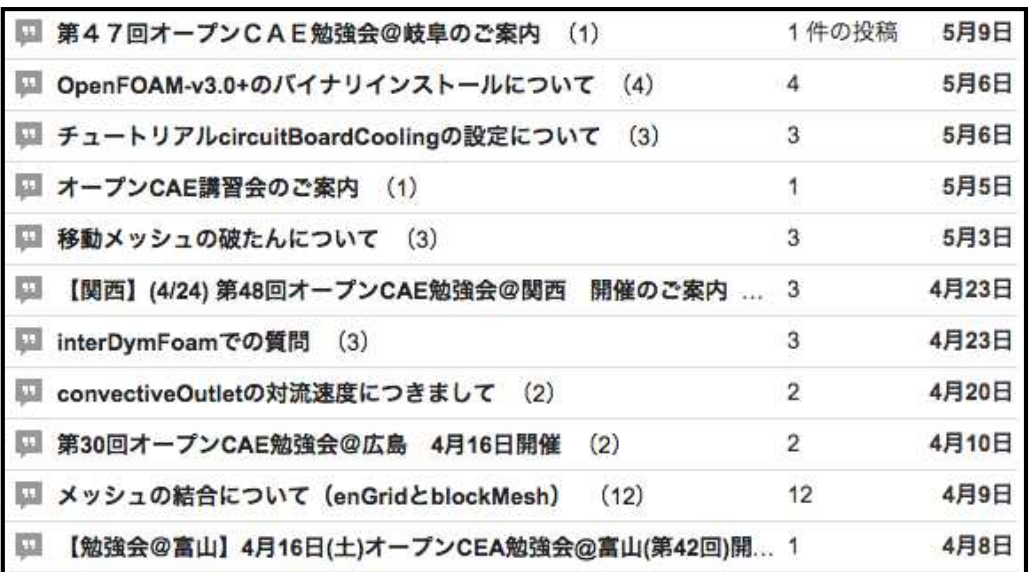

月次投稿数

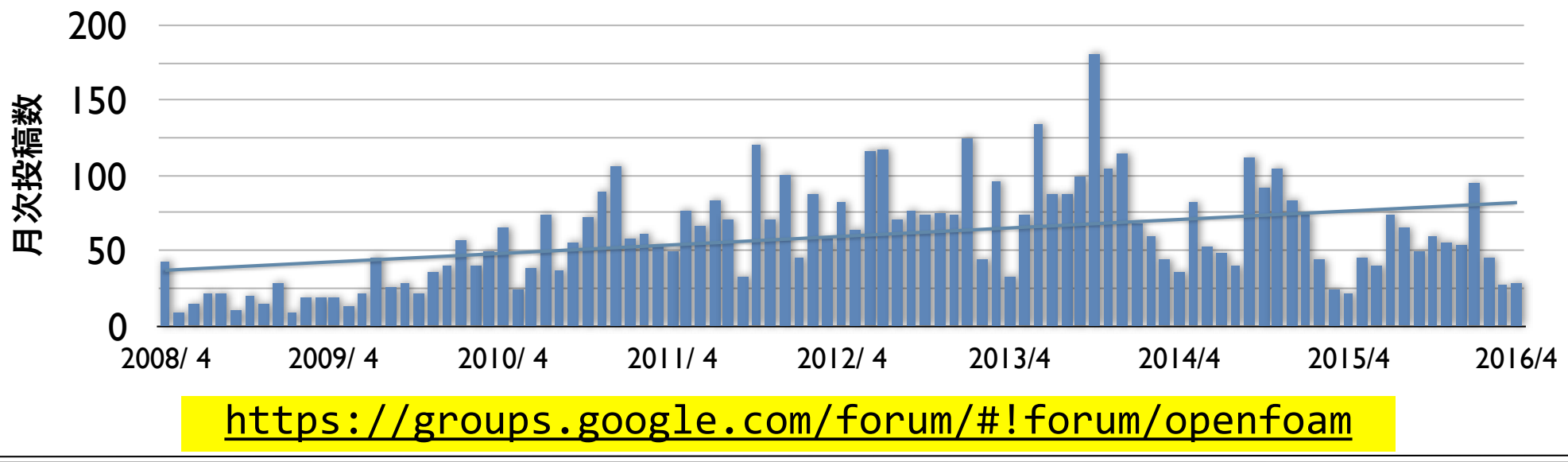

#### オープンCAE勉強会

1. @関東(流体など)(2010年6月~)

**Ustream**配信**(**初期**)**,**OpenFOAM**コード検証勉強会

- 2. @関西(2010年12月~) 自作風洞実験,ブックレビュー <mark>箇所で開催</mark> 毎月や隔月のペースで全国**6**
- 3. @岐阜(2011年1月~)

初心者のみ質問会・夏合宿

- 4. @富山(2012年5月~) ミニ講習会・鱒寿司制覇懇親会 されているので,**WEB**サイト を参照
- 5. @広島(2012年7月~)

ミニ講習会

6. @関東(構造など)(2014年10月~)

構造解析に特化した勉強会

7. 合同勉強会

発表資料・講習会資料も掲載

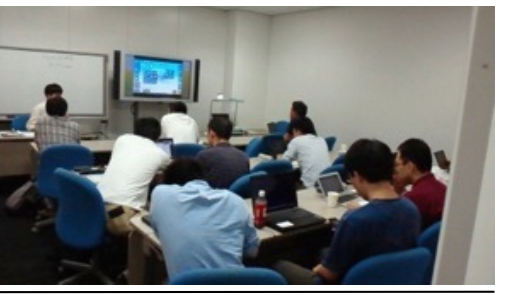

#### ERCOFTAC SIG15ベンチマーク

#### オープンCAE学会のレポジトリで実験値との検証ケースを公開.実験値との比較も可能

#### ERCOFTAC(European Research Community on Flow, Turbulence And Combustion)内の乱流モデリンググループのワークショップ('95-'01)で実施したベンチマーク

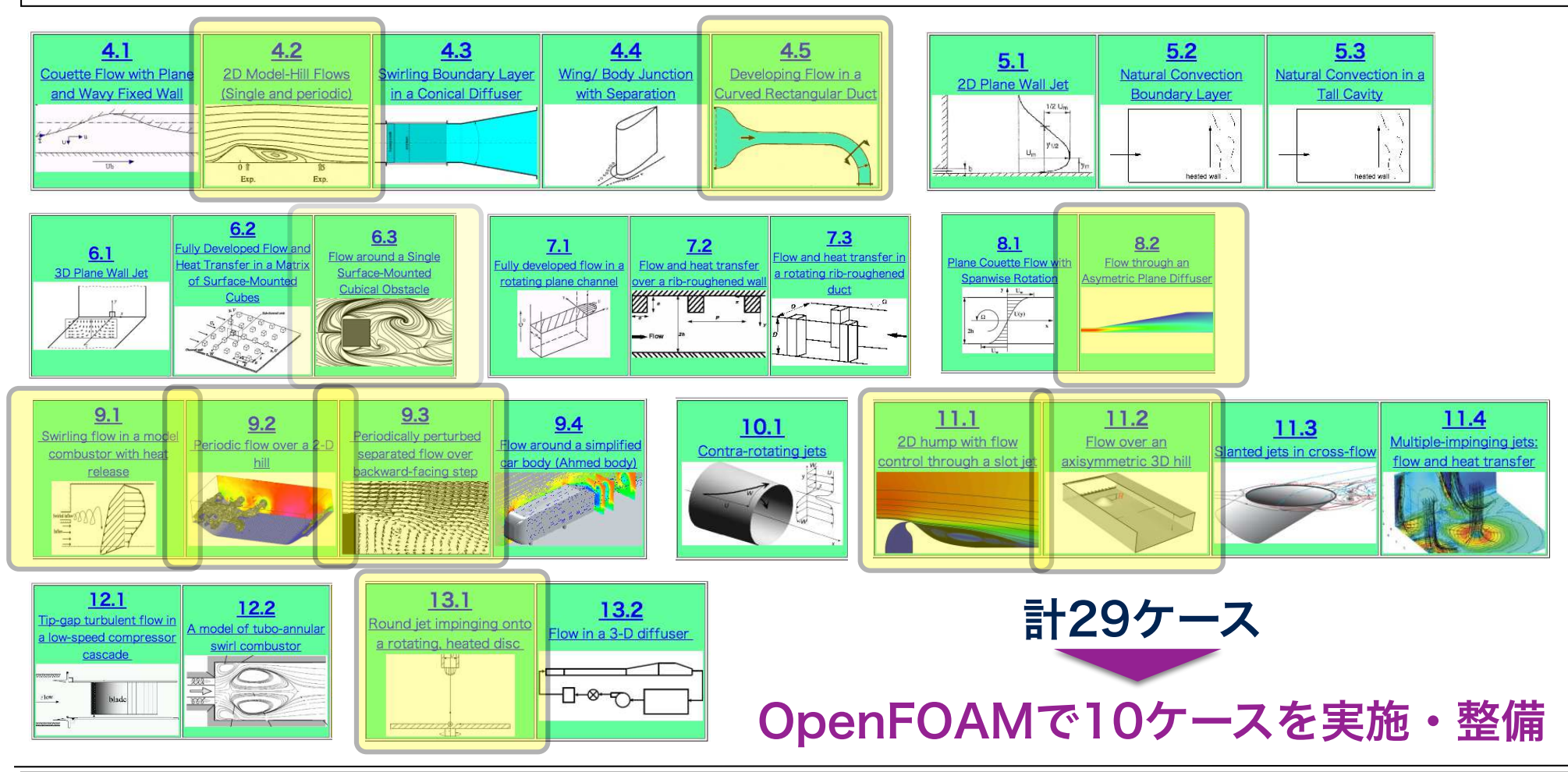

市街地風環境べンチマーク

#### 日本建築学会 流体数値計算による風環境評価ガイドライン作成WG が整備

#### 書籍 WEBサイト(実験データや標準計算条件)

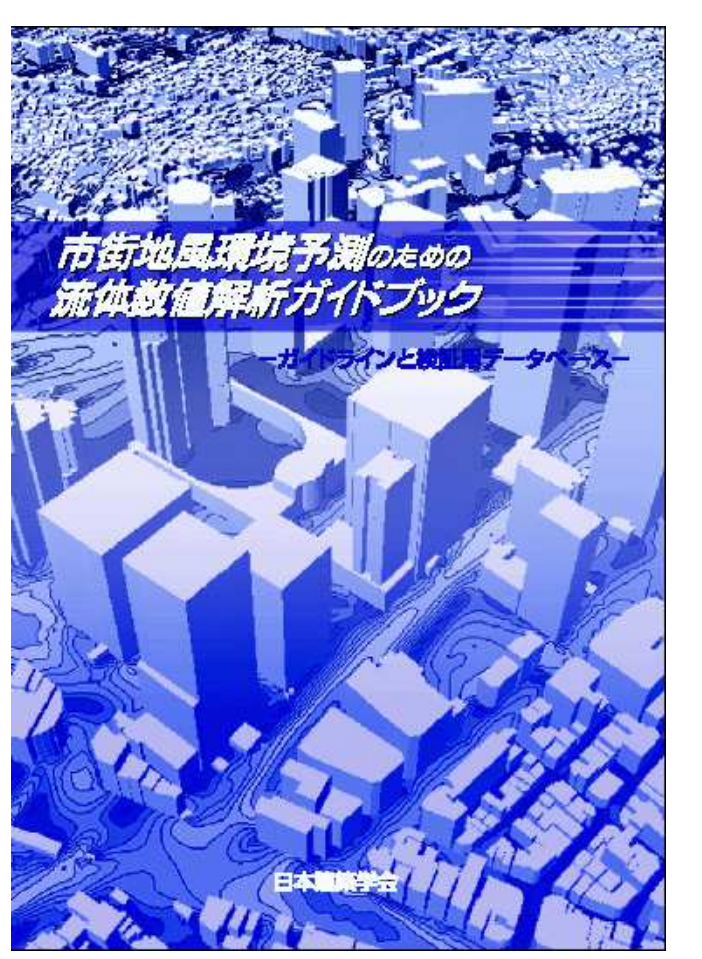

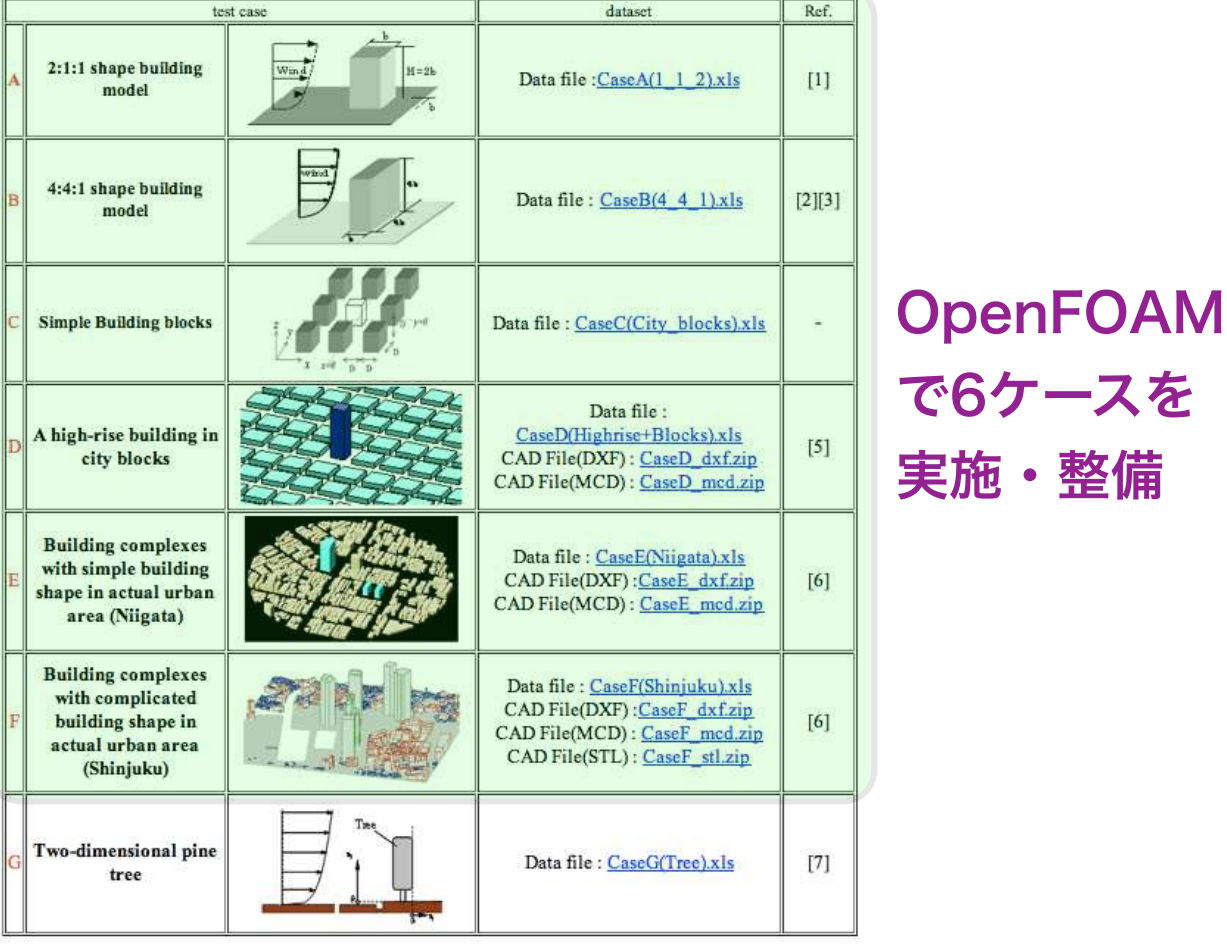

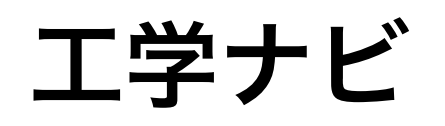

#### 東京大学生産技術研究所・革新的シミュレーション研究センター(センター長: 解析格子を以下に示す。計算格子生成にはOpenFOAM付属の自動格子生成ユーティリテ 加藤千幸先生)が制作運営しているWEBサイト

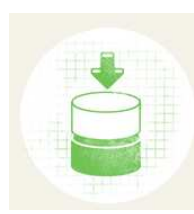

**O** Knowledge Base 解析事例データベース 最先端のシミュレーションソフトウェアによ る、さまざまな解析事例を収録

#### 複合材料強度信頼性評価 (10)

- · FrontCOMP (10)
- 音響解析(2)
- · FFB-Acoustics (2)
- ナノテクノロジー (65)
- 第一原理電子状態解析 (65)

 $\cdot$  PHASE (65)

ライフサイエンス (36)

- · フラグメント分子軌道法 (16)
- $\cdot$  ABINIT-MP (16)
- · 標準密度汎関数法 (20)
	- · ProteinDF (20)

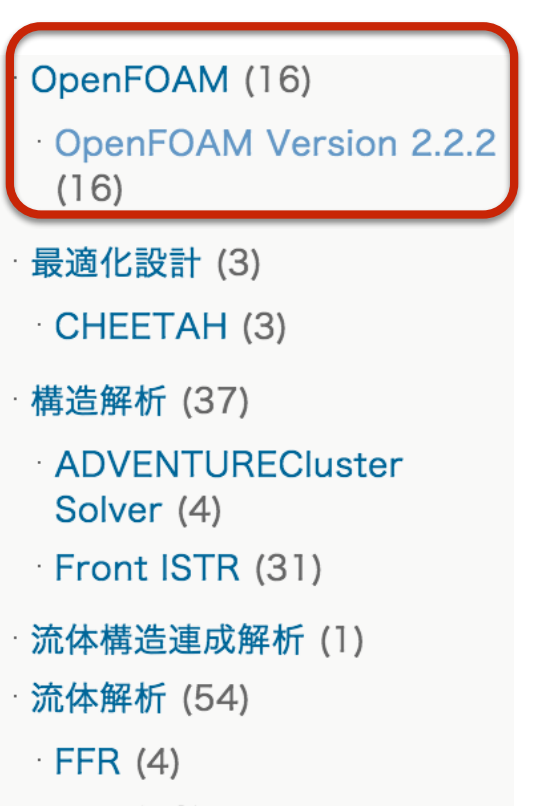

- $\cdot$  FFV (16)
- · FrontFlow/blue (28)
- $\cdot$  GKV (2)
- $\cdot$  GT5D (2)
- · LANS3D (3)

ィsnappyHexMeshを使用し、学会提供のCADデータをSTL形式に変換したデータを使 用して約530万要素の格子を自動生成させた

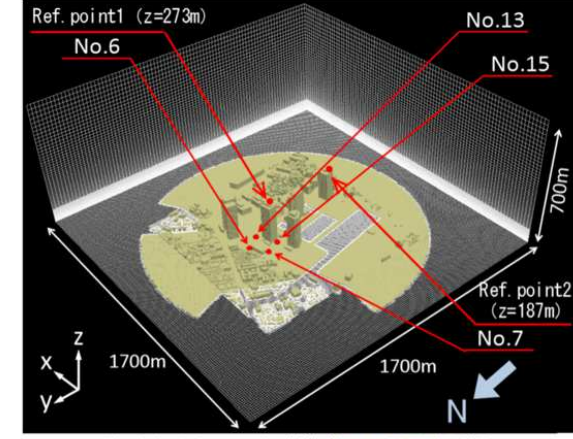

Fig. Calculation mesh (参考文献[Imano2010]から引用)

#### 計算結果

各計測点における風向別の風速比を以下の図に示す<br>風洞実験値及び実測値[AIJ]も合わせ て示す. 何れの結果も、風向NE~N~NWでは参照点1(D). それ以外の風向は参照点 2(C)の風速で基準化してある

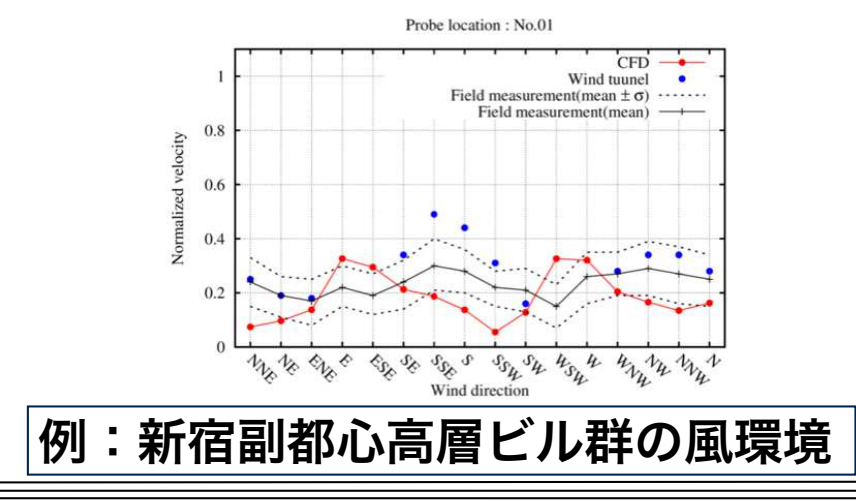

### OpenFOAM書籍

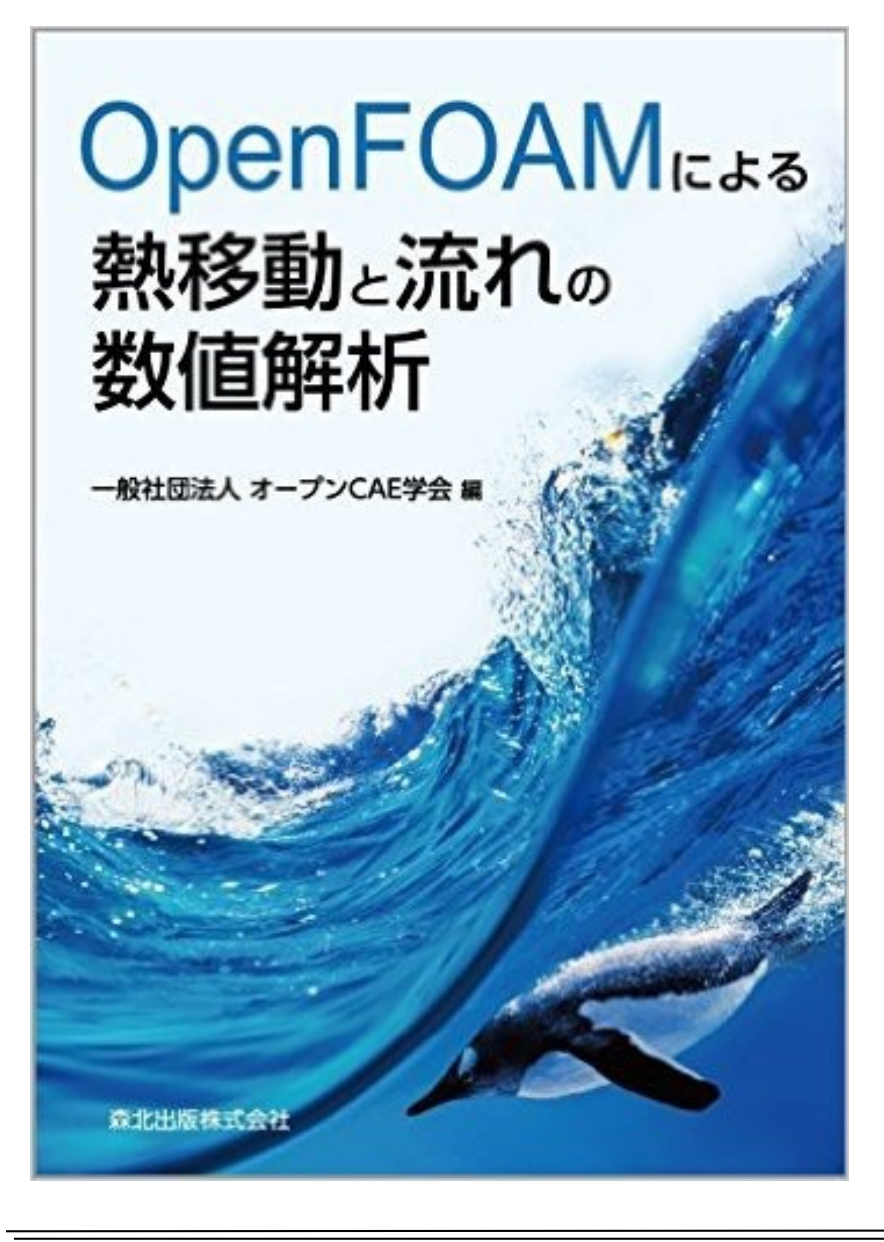

- •発売日:2016年6月17日
- •価格:3,456円(税込)
- •編集:オープンCAE学会
- •出版社:森北出版
- •日本初のOpenFOAM本

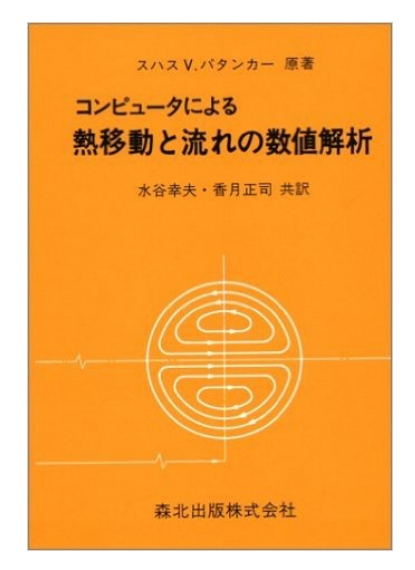

- •書籍名はスハス V.パタンカー(森北出版)の 「コンピュータによる熱移動と流れの数値 解析」のオマージュ
- •第4刷はOpenFOAM-2.4.0, 3.0.x, 4.x,

5.0, 6に対応した脚注あり

#### OpenFOAMの主な国内会議

- •オープンCAEシンポジウム(2010年~,参加約80~150名)
	- 㾎 主催: オープンCAE学会
	- 㾎 2~3並列×3~4コマ程度のトレーニング(構造解析・可視化・1DCAEも含む)
	- 㾎 OF以外の流体解析ツールや構造解析・可視化関連の発表も有る.資料WEB公開
	- √ 現状OpenFOAM関連の発表件数は日本最大規模. 年々増加
- OpenFOAM・CAEワークショップ (2013年~,参加約50~100名[参加費無料])

㾎 主催: 高度情報科学技術研究機構(RIST)

- 㾎 HPCI課題による「京」でのOFの事例.RISTによるOFのチューニング.富士通に よるコンパイラの最適化などHPC向けの発表.資料WEB公開
- ソフトウェアベンダーのユーザ会でのOpenFOAMセッション
- オープンCAE学会以外の学会でのOpenFOAMに関する研究発表
- 学会,ユーザ会,**HPC**系**WS**などで,年々**OpenFOAM**の発表が増加している

### OpenFOAMの主な国際会議

- OpenFOAM Workshop(2006年~, 参加約140~400名)
	- **√** 主催: OpenFOAM Workshop committee
	- 㾎 世界最大規模(ドイツ開催時は参加者約400人)
	- 㾎 3並列×4コマ程度のトレーニング(参加費に含まれる)
	- 㾎 Hrvoje Jasakによる基調講演(開発方針など)
	- 㾎 OFのカスタマイズ例・適用例など発表多数.講習会資料も公開
- OpenFOAM User Conference (2013年~,初回参加222名)
	- 㾎 主催: ESI社
	- 㾎 基調講演: OF開発にファンドしているVolkswagen等
	- 㾎 開発メンバーによる今後の開発方針,ユーザ適用事例等

#### 多くの発表資料や講習会資料が公開されているので, 興味がある分野の資料を検索してみてください

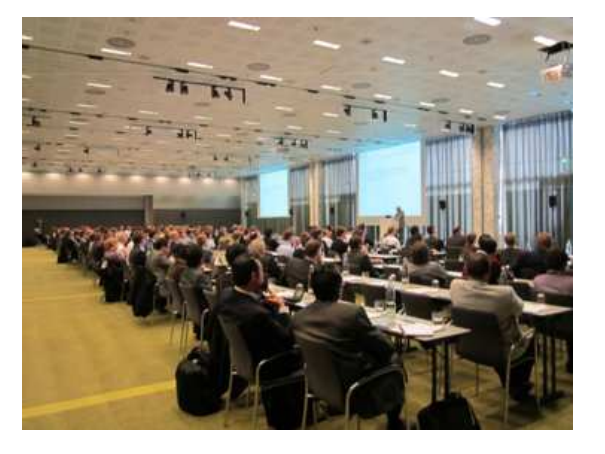

**[OFF]** The OpenFOAM Foundation ( http://www.openfoam.org/ ) [OFC] OpenCFD Ltd (ESI Group)( http://www.openfoam.com/ ) [OCSJ] オープンCAE学会( http://www.opencae.or.jp/ ) OpenFOAMユーザガイド和訳, プログラマズガイド和訳,The ParaView Tutorial和訳,過去のシンポジウム・ワークショ ップ・講習会資料 **[XSIM] XSim OpenFOAM 付属チュートリアル一覧** ( https://www.xsim.info/articles/OpenFOAM/Tutorials.html ) **[OFT]** オープンCAE勉強会@関西OpenFOAMチュートリアルドキュメント作成プロジェクト( https://sites.google.com/site/freshtamanegi/ ) [PENGUINITIS] ( http://penguinitis.g1.xrea.com/ ) 圧倒的な情報量 **[FN365]** ( http://caefn.com/) 多くのOpenFOAMに関するスライド(日本語・英語)も公開 **[installOpenFOAM]** OpenFOAM自動ビルドスクリプト**(** https://gitlab.com/OpenCAE/ installOpenFOAM/blob/master/README.md ) スパコンでOpenFOAMを自動でビルドする